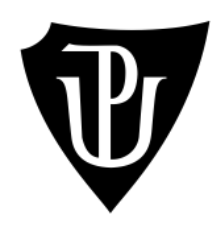

# Univerzita Palackého v Olomouci

PŘÍRODOVĚDĚCKÁ FAKULTA

Katedra optiky

**Matúš Ágh**

**Určení parametrů jednoduché tenké vrstvy pomocí spektra odrazivosti**

*Bakalářská práce*

*Studijní obor:* Digitální a přístrojová optika

*Prezenční forma navazujícího studijního programu* B1701 – Fyzika

*Vedoucí práce:* RNDr. Ing. Jan Podloucký

Tato práce byla zpracována s podporou projektu:

Inovace výuky optiky se zaměřením na získání experimentálních dovedností

Registrační číslo projektu: CZ.1.07/2.2.00/28.0157

# **Čestné vyhlásenie**

Vyhlasujem, že som predloženú diplomovú prácu vypracoval samostatne na základe svojich vedomostí s využitím informačných zdrojov uvedených v zozname použitých zdrojov a literatúry.

V Olomouci dňa 15. mája 2015

Podpis: ......................................................

# **Poďakovanie**

Ďakujem vedúcemu práce RNDr. Ing. Janovi Podlouckému za všetku podporu pri písaní práce a za dobré rady a pripomienky pri meraniach.

Ďalej chcem poďakovať Ing. Jaromírovi Křepelkovi, CSc. za cenné rady pri programovaní výpočtov v Matlabe.

#### **Anotácia**

Táto práca sa venuje meraniu odrazivosti rovinných plôch pomocou spektrálneho fotometru a ďalej je popísané využitie týchto meraní pre výpočet parametrov jednoduchej neabsorbujúcej tenkej vrstvy.

Výpočet parametrov bol riešený iteračnou metódou v dvoch krokoch. Algoritmus riešenia bol naprogramovaný v prostredí Matlabu. Programovací kód, v ktorom boli výpočty prevedené, je v záverečnej kapitole uvedený a podrobne popísaný.

*Kľúčové slová:* reflektancia, tenká vrstva, film, index lomu, optické parametre

#### **Abstract**

This thesis deals with measuring reflectance of planar surfaces using spectral photometer and with calculation of optical parameters of single non-absorbing thin layer on the basis of reflectance measurements.

Two-step iteration method was used to calculate thickness and refractive index. Computational algorithm was programmed in Matlab environment. Source code used for final computing is shown and thoroughly described in the last chapter.

*Keywords:* reflectivity, thin film, refractive index, optical parameters

# Obsah

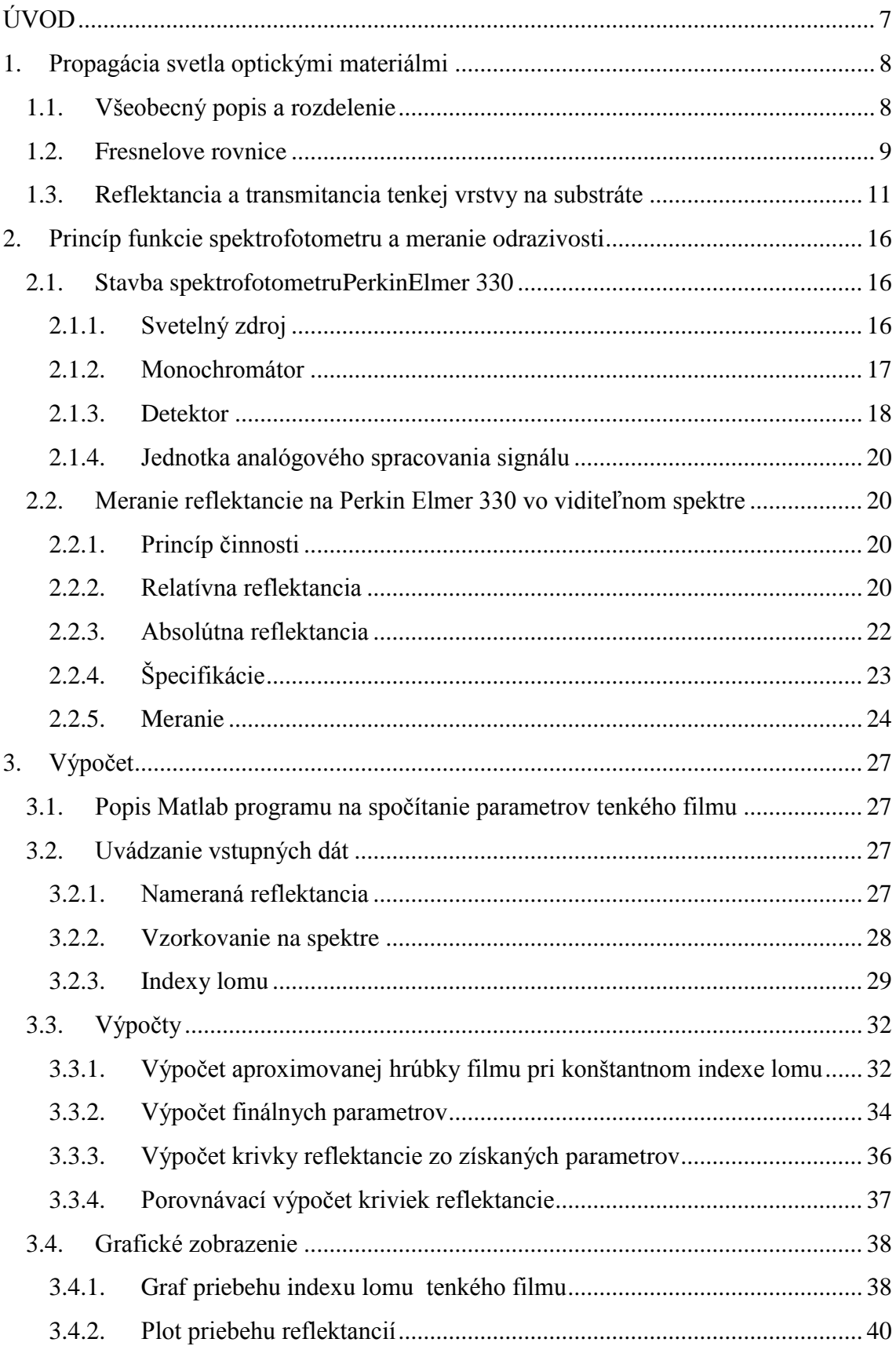

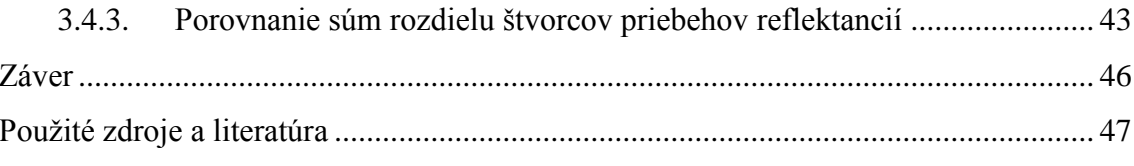

# <span id="page-7-0"></span>**ÚVOD**

Tenké vrstvy priehľadných a polopriehľadných materiálov hrajú veľmi dôležitú rolu v súčasnej technickej praxi. S využitím kombinácie tenkých vrstiev rôznych indexov lomu dokážeme selektívne znížiť, prípadne zvýšiť reflektanciu optickej plochy, na ktorej sú tieto vrstvy umiestnené. Pri správne navolených indexoch lomu a usporiadania tenkých vrstiev vieme dosiahnuť transmitanciu optického rozhrania blížiacu sa 100 % v širokom spektrálnom rozsahu. Práve takéto vrstvy sú neoddeliteľnou súčasťou fotoaparátových objektívov, ďalekohľadov, puškohľadov a iných optických systémov, ktoré využívajú viditeľné svetlo.

Ďalšie využitie tenkých vrstiev je vo výrobe laserov, konkrétne ich časti – rezonátora, ktorý na svoju funkčnosť vyžaduje polopriepustné zrkadlá. A práve tieto zrkadlá sú vytvorené pomocou správneho usporiadania tenkých vrstiev na ich povrchu.

Jednou z veľkých oblastí využitia tenkých vrstiev je výroba mikroelektroniky, ako napríklad výroba procesorov, RAM pamätí a displejov.

Na to, aby sme vedeli správne určiť, aké vrstvy použiť pre dosiahnutie nami požadovaných celkových vlastností optickej plochy a pre kontrolu technológie ich nanášania, potrebujeme poznať ich parametre, predovšetkým hrúbku a efektívnu hodnotu indexu lomu. Určenie týchto parametrov je hlavným cieľom tejto práce.

# <span id="page-8-0"></span>**1. Propagácia svetla optickými materiálmi**

#### <span id="page-8-1"></span>**1.1. Všeobecný popis a rozdelenie**

Svetelný tok s intenzitou I, ktorý dopadá na povrch vzorky, sa následne delí na časť reflektovanú R, časť transmitovanú T, časť difúzne rozptýlenú S a časť absorbovanú materiálom A.

Transmitancia je popísaná ako pomer intenzity svetla prepusteného cez materiál  $I_T$  a celkového dopadajúceho svetla  $I_E$ :

$$
T = \frac{I_T}{I_E} \tag{1.1}
$$

Podobne môžeme definovať reflektanciu ako pomer odrazenej intenzity I<sub>R</sub> a intenzity dopadajúceho svetla  $I<sub>E</sub>$ :

$$
R = \frac{I_R}{I_E} \tag{1.2}
$$

V prípade difúzneho rozptylu je to pomer všetkých intenzít rozptýleného svetla  $I<sub>S</sub>$  a dopadovej intenzity  $I<sub>E</sub>$ :

$$
S = \frac{I_S}{I_E} \tag{1.3}
$$

Finálne je definícia absorbancie popísaná ako pomer absorbovanej intenzity I<sub>A</sub> a dopadovej intenzity  $I_E$ :

$$
A = \frac{I_A}{I_E} \tag{1.4}
$$

Následne zo zákonu zachovania energie vychádza:

$$
1 = R + T + A + S \tag{1.5}
$$

Súčet absorbovaného a rozptýleného svetelného toku nazývame optickými stratami L.

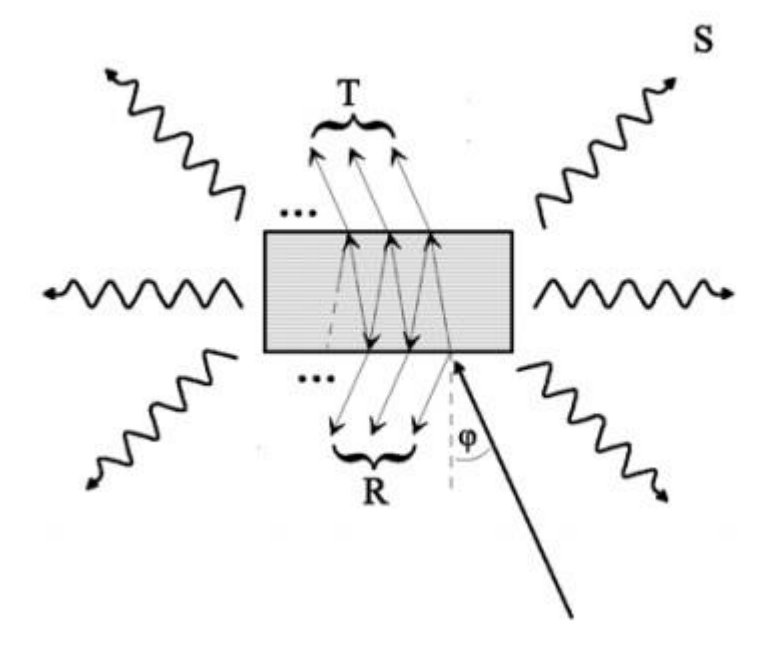

**Obr. 1 Refklektancia R, transmitancia T, rozptyl svetla pri prechode materiálom pod dopadovým uhlom φ [1]**

#### <span id="page-9-0"></span>**1.2. Fresnelove rovnice**

Aby bolo možné spočítať transmitanciu a reflektanciu tenkého filmu na substráte, musíme vedieť, čo sa deje na jednotlivých rozhraniach týchto médií. Tieto procesy nám popisujú Fresnelove rovnice. Podľa obrázka 1 predpokladáme, že rozhranie medzi médiami je dokonale rovné a že jednotlivé médiá sú homogénne, izotropné a nemagnetické. Každé médium je popísané indexom lomu n, ktorý môže byť reálny alebo komplexný v prípade, že je médium absorbujúce. Vlna, ktorá dopadá na rozhranie pod uhlom φ sa delí na zložku, ktorá kmitá v rovine dopadu – p-polarizovaná časť, a zložku, ktorá kmitá v rovine kolmej na rovinu dopadu – s-polarizovaná časť. Na rozhraní sa časť vlny odrazí v súlade so zákonom odrazu:

$$
\varphi_1 = \varphi_2 = \varphi \tag{1.6}
$$

kde φ<sup>1</sup> je uhol dopadu meraný od kolmice na optické rozhranie prechádzajúcej miestom dopadu svetelného lúču a  $\varphi_2$  je uhol odrazu.

Druhá časť vlny sa bude na rozhraní lámať podľa Snellovho zákona:

$$
n_1 \sin \varphi = n_2 \sin \psi \tag{1.7}
$$

kde  $n_1$  a  $n_2$  sú indexy lomu jednotlivých prostredí,  $\varphi$  je uhol dopadu a  $\psi$  je uhol lomu lúča z prostredia 1 do prostredia 2.

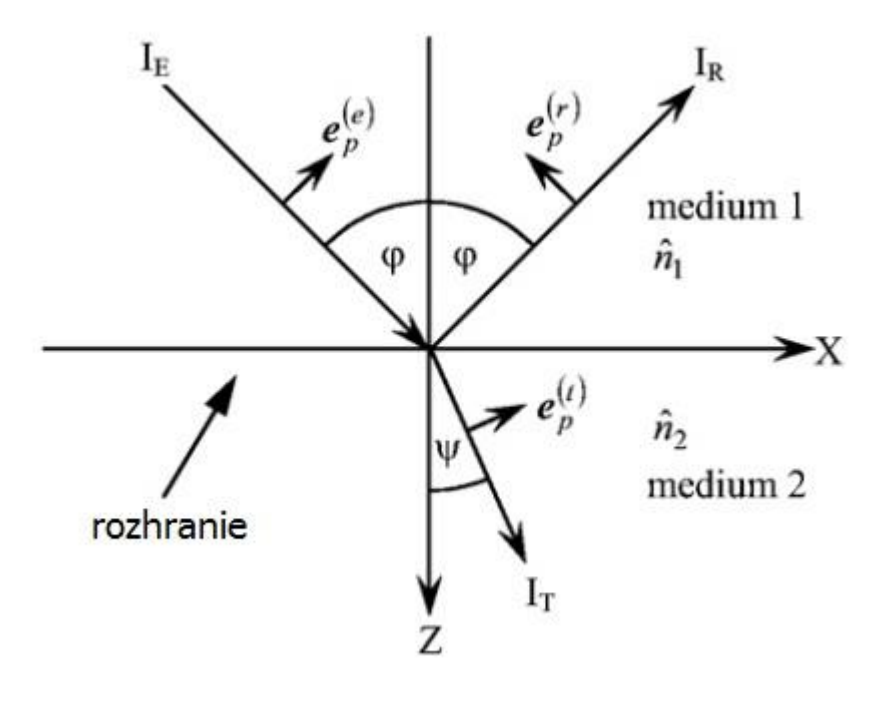

**Obr. 2 Popis odrazu a lomu na rozhraní dvoch médií [1]**

Šírením svetelnej vlny pri dopade na rozhranie dvoch prostredí sa zaoberajú Fresnelove rovnice. Vzhľadom na to, že p-polarizovaná vlna kmitá v rovine kolmej na rovinu rozhrania a z Maxwellových podmienok rozhrania vyplýva, že tangenciálne zložky elektrického poľa E a magnetického poľa H musia byť spojité, môžeme usúdiť, že zložky s a p dopadajúcej vlny budú mať rôzny priebeh reflektancie pri všetkých uhloch dopadu okrem kolmého. Fresnelov koeficient reflektancie pre p-polarizovanú vlnu  $r_p$  a koeficient transmitancie  $t_p$  [1]:

$$
r_p = \frac{n_2 \cos \varphi - n_1 \cos \psi}{n_2 \cos \varphi + n_1 \cos \psi}
$$
 (1.8)

$$
t_p = \frac{2n_1\cos\varphi}{n_2\cos\varphi + n_1\cos\psi}
$$
 (1.9)

Fresnelove koeficienty pre s-polarizovanú vlnu:

$$
r_s = \frac{n_1 \cos \varphi - n_2 \cos \psi}{n_1 \cos \varphi + n_2 \cos \psi}
$$
 (1. 10)

$$
t_s = \frac{2n_1\cos\varphi}{n_1\cos\varphi + n_2\cos\psi}
$$
 (1.11)

Z týchto rovníc je už jednoduché vypočítať celkovú reflektanciu R, čo je druhá mocnina absolútnej hodnoty Fresnelových koeficientov reflektancie:

$$
R = r \cdot r^*
$$
 (1.12)

Takisto môžeme spočítať transmitanciu T:

$$
T = 1 - R = \frac{Re(n_2 \cos \psi)}{Re(n_1 \cos \varphi)} t \cdot t^*
$$
\n(1. 13)

V našom prípade merania reflektancie budeme využívať kolmý dopad vstupného lúča. Tým sa nám vzorce zjednodušia na:

$$
R = \left(\frac{n_1 - n_2}{n_1 + n_2}\right)^2\tag{1.14}
$$

#### <span id="page-11-0"></span>**1.3. Reflektancia a transmitancia tenkej vrstvy na substráte**

V prvom rade je dôležité definovať tenkú vrstvu. Je to vrstva materiálu s hrúbkou porovnateľnou s vlnovou dĺžkou optického žiarenia, ktoré na ňu posielame, najčastejšie v stovkách nanometrov, ktorá býva umiestnená na pevnom materiáli – substráte, ktorý má zvyčajne iný index lomu.

Na výpočet celkovej reflektancie a transmitancie sa používajú Fresnelove koeficienty, ktoré sú komplexné, a tým obsahujú informácie o amplitúde a fáze. V tomto prípade uvažujeme o semi-infinitnom substráte, čiže neberieme do úvahy jeho zadnú stenu. Toto je v praxi realizované v podobe klinu so šikmo zrezanou zadnou

stenou, ktorá následne reflektuje na ňu dopadajúce lúče do rôznych smerov od detektoru. Obrázok 3 znázorňuje, že celková reflektancia sa skladá z viacerých častí. Prvá časť je odraz pri dopade svetla na rozhranie medzi médium 1 a médium  $2 - r_{12}$ . Tento odraz sa riadi Fresnelovými rovnicami a je jednoducho spočítateľný, keďže závisí len na indexoch lomu prostredí a dopadovom uhle. Svetlo, ktoré je prepustené dovnútra tenkej vrstvy –  $t_{12}$ , sa pri dopade na rozhranie medzi médiá 2 a 3 delí na odrazenú zložku  $-r_{23}$  a prepustenú zložku t<sub>23</sub>. Dráhu, ktorú svetlo prejde od prvého rozhrania k druhému budeme označovať δ. Odrazená zložka sa vracia späť a dopadá na prvé rozhranie, kde sa delí na zložku prepustenú –  $t_{21}$ , ktorá prispieva do celkovej reflektancie, a zložku odrazenú – r<sub>21</sub>, ktorá vykonávať rovnaký cyklus odrazu a lomu ako prvotne prepustená zložka dopadajúceho svetla t<sub>12</sub>.

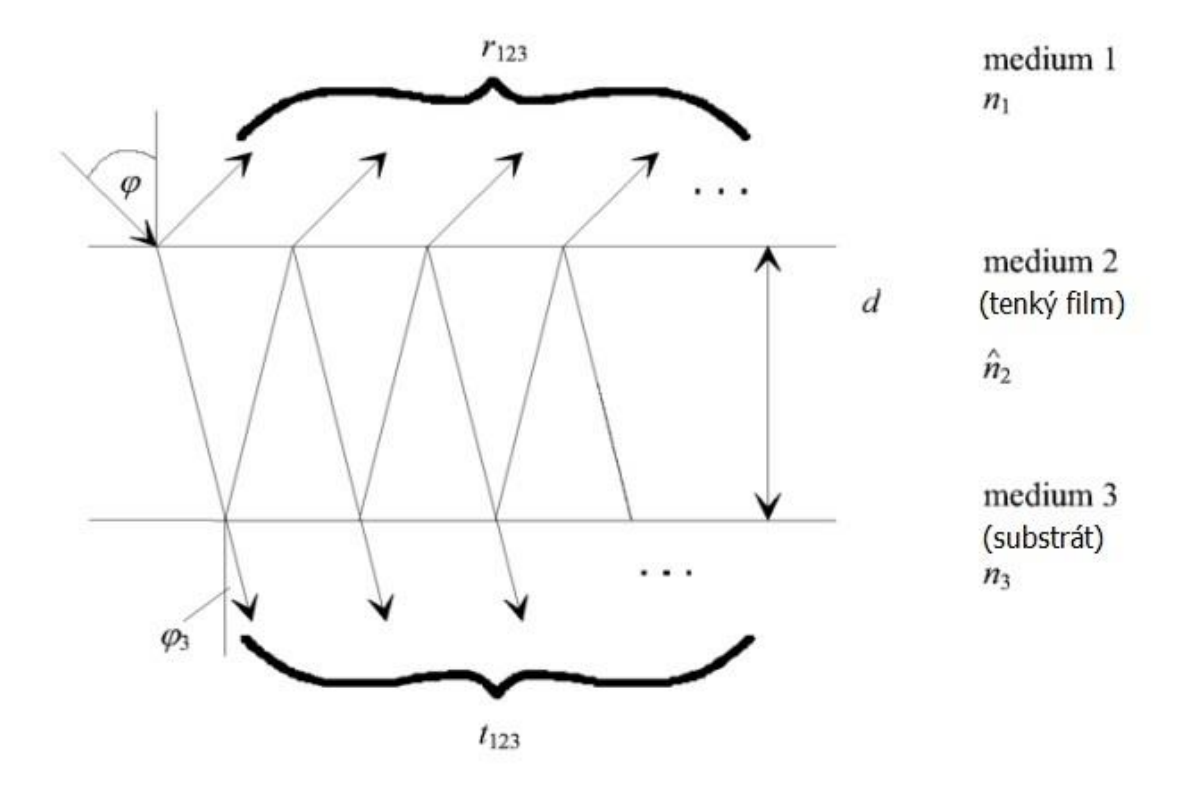

**Obr. 3 Propagácia svetla tenkou vrstvou na substráte [1]**

Z tohto môžeme spočítať celkové koeficienty reflektrancie a transmitancie [1]:

$$
r_{123} = r_{12} + t_{12}e^{i\delta}r_{23}e^{i\delta}t_{21} + t_{12}e^{i\delta}r_{23}e^{i\delta}r_{21}e^{i\delta}r_{23}e^{i\delta}t_{21} + \cdots
$$

$$
= r_{12} + t_{12}r_{23}t_{21}e^{2i\delta}(1 + r_{21}r_{23}e^{2i\delta} + \cdots)
$$
(1.15)

Jednotlivé zložky celkovej reflektancie vytvárajú geometrickú postupnosť, pričom prvý člen postupnosti je:

$$
a_0 = t_{12}r_{23}t_{21}e^{2i\delta} \tag{1.16}
$$

Kvocient rady je:

$$
q = r_{21}r_{23}e^{2i\delta} \tag{1.17}
$$

Predpokladáme, že q je menšie ako 1, preto môžeme spočítať sumu celej postupnosti ako:

$$
S_{n \to \infty} = \frac{a_0}{1 - q} \tag{1.18}
$$

Po aplikácii na naše rovnice získavame:

$$
r_{123} = r_{12} + \frac{t_{12}r_{23}t_{21}e^{2i\delta}}{1 - r_{21}r_{23}e^{2i\delta}}
$$
 (1. 19)

Ten istý princíp môžeme uplatniť pri vypočítavaní koeficientu transmitancie, z čoho dostaneme:

$$
t_{123} = \frac{t_{12}t_{23}e^{i\delta}}{1 - r_{21}r_{23}e^{2i\delta}}
$$
 (1. 20)

Z (1. 8) – (1. 11) dostávame:

$$
t_{12}t_{21} = 1 - r_{12}^2
$$
  
\n
$$
r_{21} = -r_{12}
$$
 (1. 21)

Po aplikovaní na (1. 20) získavame:

$$
r_{123} = \frac{r_{12} + r_{23}e^{2i\delta}}{1 + r_{12}r_{23}e^{2i\delta}}
$$
 (1.22)

Ďalej si musíme určiť fázu δ.

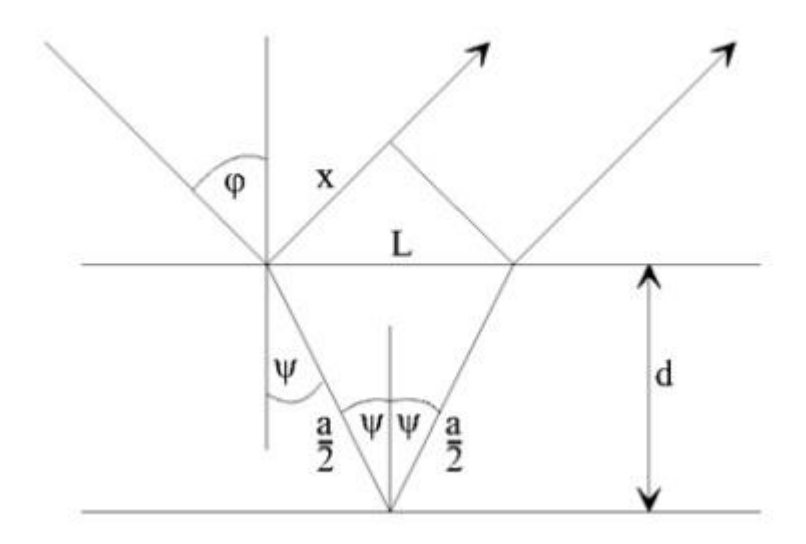

**Obr. 4 Náčrt na výpočet ubehnutej dráhy svetla vo vrstve [1]**

S použitím symbolov na obrázku 4, n<sub>1</sub> ako okolitého indexu lomu a n<sub>2</sub> ako indexu lomu filmu môžeme fázu vyjadriť ako [1]:

$$
2\delta = \frac{2\pi}{\lambda} (n_2 a - x) = 2\pi v (n_2 a - x) \rightarrow \delta = \pi v (n_2 a - x)
$$
  
\n
$$
a = \frac{2d}{\cos\psi}; \ x = L \sin\varphi; \ L = 2dt \text{ and } \gamma; \ n_1 = 1
$$
  
\n
$$
\delta = \pi v \left( \frac{2n_2 d}{\cos\psi} - \frac{2d}{\cos\psi} \sin\psi \sin\varphi \right)
$$
  
\n
$$
\text{pri\check{e}om } \sin\psi = \frac{\sin\varphi}{n_2}; \ n_2 \cos\psi = n_2 \sqrt{1 - \sin^2\psi}
$$
  
\n
$$
\delta = 2\pi v d \sqrt{n_2^2 - \sin^2\varphi}
$$
\n(1. 23)

V našom prípade merania reflektancie sa v kolmom dopade bude φ rovnať nule, preto môžeme rovnicu fázy zjednodušiť na:

$$
\delta = \frac{2\pi}{\lambda} n_2 d \tag{1.24}
$$

Výsledný pomer dopadovej intenzity a intenzity reflektovaného svetla dostaneme konjugovaným násobkom koeficientu reflektancie r<sub>123</sub>.

$$
R = r_{123}r_{123}^*
$$
\n
$$
= \left[\frac{r_{12} + r_{23}e^{i2\delta}}{1 + r_{12}r_{23}e^{i2\delta}}\right] \cdot \left[\frac{r_{12} + r_{23}e^{-i2\delta}}{1 + r_{12}r_{23}e^{-i2\delta}}\right]
$$
\n
$$
= \frac{r_{12}^2 + r_{12}r_{23}e^{-i2\delta} + r_{12}r_{23}e^{i2\delta} + r_{23}^2e^{i2\delta}e^{-i2\delta}}{1 + r_{12}r_{23}e^{-i2\delta} + r_{12}r_{23}e^{i2\delta} + r_{12}^2r_{23}^2e^{i2\delta}e^{-i2\delta}}
$$
\n
$$
= \frac{r_{12}^2 + r_{23}^2 + r_{12}r_{23}(e^{i2\delta} + e^{-i2\delta})}{1 + r_{12}^2r_{23}^2 + r_{12}r_{23}(e^{i2\delta} + e^{-i2\delta})}
$$
\n(1.25)

Po dosadení z Eulerovho vzorca dostávame celkovú reflektanciu tenkého fimu na semi-infinitnom substráte:

$$
R = \frac{r_{12}^2 + r_{23}^2 + 2r_{12}r_{23}cos 2\delta}{1 + r_{12}r_{23} + 2r_{12}r_{23}cos 2\delta}
$$
 (1. 26)

# <span id="page-16-0"></span>**2. Princíp funkcie spektrofotometru a meranie odrazivosti**

#### <span id="page-16-1"></span>**2.1. Stavba spektrofotometruPerkinElmer 330**

Všetky naše merania prebiehali na spektrofotometri Perkin Elmer 330. Napriek tomu, že sa nedá považovať za najnovší typ, stále disponuje kvalitnou optikou vo vnútri, a dvojitý monochromátor z neho robí kvalitné zariadenie na meranie reflektancie.

Spektrofotometer sa skladá z týchto častí:

- svetelný zdroj,
- monochromátor,
- oddelenie na umiestnenie meranej vzorky,
- detektor.
- jednotka analógového spracovania signálu,
- A/D prevodník.

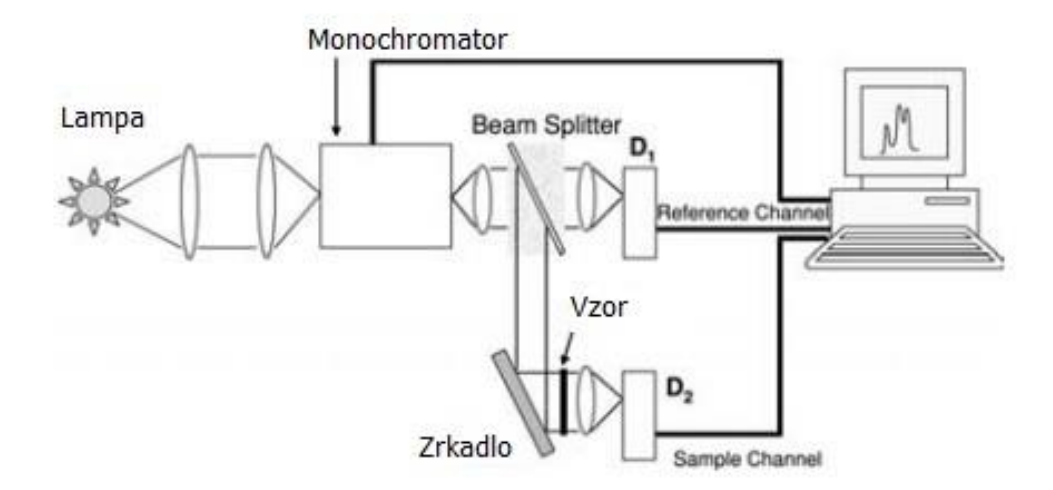

**Obr. 5 Schéma činnosti spektrofotometru pri meraní transmitancie [2]**

# <span id="page-16-2"></span>**2.1.1. Svetelný zdroj**

Na meranie v oblasti viditeľného a blízkeho infračerveného svetla sa používa wolfrámová halogénová žiarovka. Tento druh žiarovky sa používa v spektrofotometroch, pretože vie zabezpečiť pomerne jasné a široké spektrum žiarenia, je primerane stabilná a cenovo dostupná. Funguje na jednoduchom princípe zahrievania wolfrámového vlákna. Tento typ žiarovky zvyčajne žiari pri 3000 K, čo vytvára jasnú žltú farbu. Wolfrámové vlákno je umiestnené v malej kremennej banke naplnenej halogenidmi. Halogénový plyn sa naviaže na atómy wolfrámu pri ich sublimácii z vlákna, pri dostatočne vysokej teplote sa táto zlúčenina rozkladá a wolfrám sa znovu uloží na vlákno. Týmto spôsobom sa zachováva dlhšia životnosť žiarovky a zároveň to umožňuje vláknu žiariť pri väčšej teplote, čo nám prináša väčšiu svetelnú intenzitu.

Na meranie pri vlnových dĺžkach kratších ako 350 nm sa používa deutériová výbojka, ktorá sa takisto skladá z wolfrámového vlákna uloženého najčastejšie v kremennej banke, ale s tým rozdielom, že sa elektromagnetické žiareniene vytvára priamo na vlákne, no z elektrického výboja medzi vláknom a anódou, ktorý excituje molekuly deutéria a tie následne vyžarujú ultrafialové svetlo. Na vytvorenie elektrického prúdu treba vlákno rozžeraviť na pracovnú teplotu, preto zapínanie týchto žiaroviek môže trvať až dvadsať sekúnd. Pri lampách so studenou katódou treba na elektródy priviesť 300 až 500 V ako zapaľovacie napätie, a to po vytvorení oblúku klesne na hodnoty do 100 V.

#### <span id="page-17-0"></span>**2.1.2. Monochromátor**

Je to zariadenie, ktoré z polychromatického svetla vytvára svetlo monochromatické pomocou difrakčnej mriežky, ktorá priestorovo separuje jednotlivé vlnové dĺžky. Na výber určitej vlnovej dĺžky, ktorej svetlo chceme získať, používame štrbinu, do ktorej smerujeme svetlo z difrakčnej mriežky. Naša vybraná vlnová dĺžka prejde štrbinou a okolité spektrum sa zachytí na stenách. V našom prípade máme vo spektrofotometri dvojitý monochromátor. To je prípad zapojenia dvoch monochromátorov v sérii, ktoré nám zaručujú nižšiu intenzitu rozptýleného svetla iných vlnových dĺžok, čo je kritickým parametrom kvalitných monochromátorov.

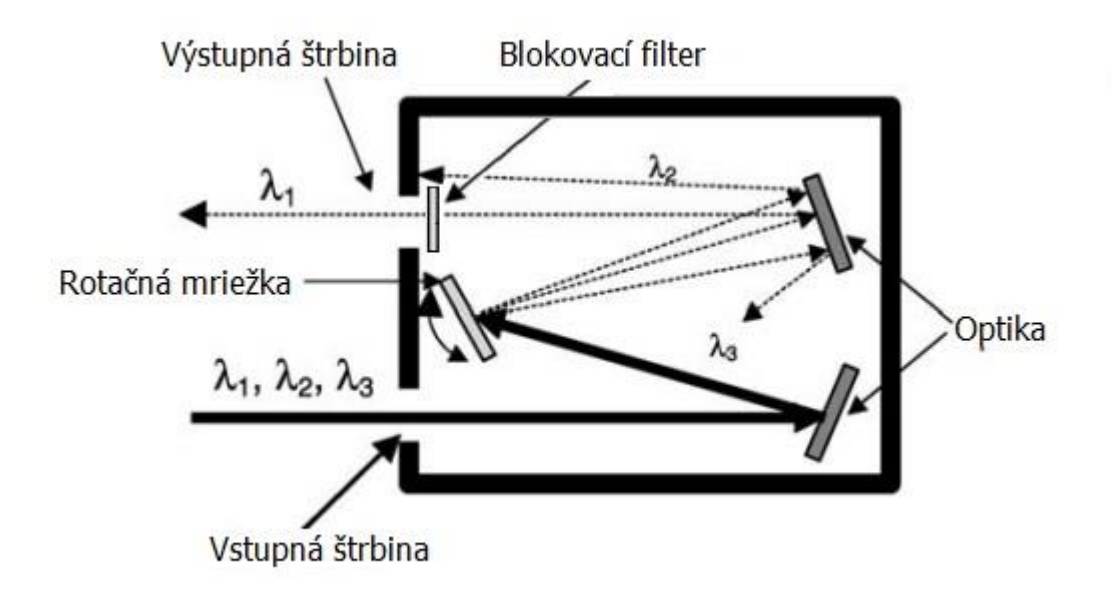

**Obr. 6 Schéma jednoduchého monochromátoru [2]**

#### <span id="page-18-0"></span>**2.1.3. Detektor**

Na výber vhodného detektoru na prevedenie experimentu musíme poznať jeho základné parametre, ktoré charakterizujeme nižšie.

*Spektrálny operačný rozsah*. Detektory vytvárajú elektrický signál proporcionálny k intenzite dopadajúceho žiarenia. Elektrická odozva taktiež závisí na vlnovej dĺžke, preto je potrebné na rôzne rozsahy vlnových dĺžok použiť rôzne detektory.

*Odozva.* Je definovaná ako pomer výstupného elektrického signálu a výkonu dopadajúceho žiarenia. Spektrálna odozva na daných vlnových dĺžkach sa používa na popis odozvy detektoru.

*Časová konštanta.* Pri rýchlej zmene intenzity dopadajúceho žiarenia detektor a pripojené elektronické obvody potrebujú čas, kým sa dostanú na hladinu stabilného výstupného signálu. Časová konštanta v prípade spektrofotometra Perkin Elmer 330 popisuje čas, za aký sa výstupný signál dostane na 98 % stabilného výstupného signálu. Na detegovanie rýchlo meniacej sa intenzity preto treba detektor s malou časovou konštantou alebo pri nastavení dlhej časovej konštanty voliť odpovedajúci pomalý priebeh merania.

*Ekvivalentný šumový výkon NEP*. Je definovaný ako dopadajúci výkon žiarenia, ktorý produkuje výstupný signál ekvivalentný šumu na detektore. NEP je silne závislý na druhu detektoru, ale aj na jeho geometrických vlastnostiach ako veľkosť.

*Detektivita* je dôležitý parameter, ktorý sa používa pri porovnávaní výkonu detektorov. Definuje sa ako inverzná hodnota ekvivalentného šumového výkonu NEP.

Náš spektrofotometer používa dva druhy detektorov – fotonásobič na spektrálnu oblasť 187 – 878 nm a PbS fotovodivostný detektor v regióne 878 – 2500 nm.

PbS detektor pracuje na fotovodivostnom princípe, pri ktorom sa dopadom fotónov na detektore uvoľňujú vodiče náboja a vzniká signál zmeny odporu.

Fotonásobič je fotoelektrický detektor, ktorý napriek vyššej cene bol a ešte stále je jedným z častejšie používaných detektorov v spektrofotometrii. Skladá sa z fotokatódy, sústavy dynód a kolektoru, čiže anódy. Svetlo dopadá na fotokatódu, čím vytvára voľné elektróny, ktoré sú následne zosilované dynódami, až dopadnú na kolektor, odkiaľ sa odvádza prúd. Fotokatódu môžu tvoriť alkalické kovy a ich oxidy, ďalej Ag-O-Cs a tiež polovodiče.

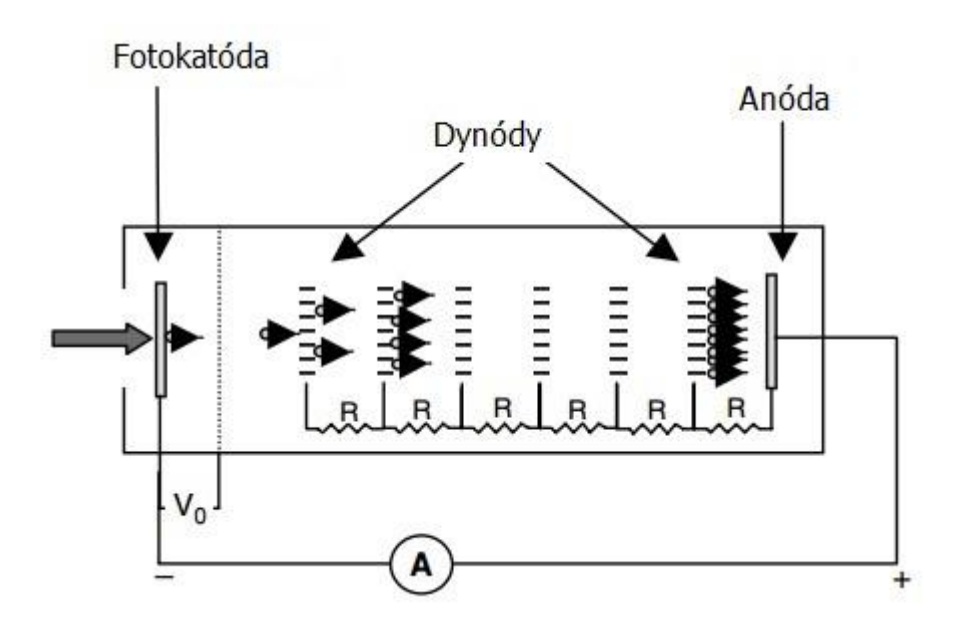

**Obr. 7 Schematická reprezentácia fotonásobiča [2]**

#### <span id="page-20-0"></span>**2.1.4. Jednotka analógového spracovania signálu**

Z detektora často vychádza signál silno zaťažený šumom. Ak chceme získať hladkú krivku priebehu reflektancie alebo transmitancie, potrebujeme zariadenie, ktoré dokáže potlačiť tento šum zväčšením časovej konštanty. K tomu slúži nastaviteľná dolnofrekvenčná priepusť na výstupe analógovej časti bloku elektroniky.

# <span id="page-20-1"></span>**2.2. Meranie reflektancie na Perkin Elmer 330 vo viditeľnom spektre**

#### <span id="page-20-2"></span>**2.2.1. Princíp činnosti**

Svetlo emitované halogénovou lampou prechádza cez dvojitý monochromátor, čím sa získa monochromatický zväzok, ktorý je následne rozdelený na dve časti. Oba zväzky sa dostávajú do vzorkovej skrine, kde sa jeden odráža od referenčnej vzorky a druhý od meranej vzorky. Tieto odrazené zväzky sú smerované na fotonásobič, kde sú prevedené na elektrický signál. Tento signál je zosilňovaný na predzosilovači a pomocou 16-bitového A/D prevodníka prevedený na digitálny signál. Vo finálnej etape sa signál spracováva na CPU a výsledky sú zobrazené na obrazovke počítača.

Na meranie reflektancie sa využívajú dve základné techniky:

- technika merania relatívnej reflektancie,
- technika merania absolútnej reflektancie.

#### <span id="page-20-3"></span>**2.2.2. Relatívna reflektancia**

Technika merania relatívnej reflektancie neumožňuje získať skutočnú reflektanciu priamym spôsobom, ale jej použitím získavame reflektanciu relatívnu k referenčnej vzorke. Priebeh reflektancie referenčnej vzorky poznáme a túto hodnotu používame na výpočet absolútnej reflektancie vzorky. V prípade, že reflektancia meranej vzorky sa zhoduje s reflektanciou referenčnej vzorky, tak hodnota na výstupe bude 100 %. Táto hodnota môže byť prekročená v prípade, že meraná vzorka má väčšiu odrazivosť ako referenčný. Je dobré brať do úvahy to, že ak dostávame výslednú odrazivosť vysoko prevyšujúcu 100 %, tak je vhodné zmeniť referenčný vzor takým spôsobom, aby sa výsledná odrazivosť znova dostala do hodnôt v okolí 100 %. To isté platí v prípade, že dostávame výsledné odrazivosti nízkych hodnôt.

Pri meraní je vstupný svetelný zväzok rozdelený na dve časti, z ktorých jedna ide do vetvy, v ktorej sa meria vzor (pozri obrázok 9). Druhá časť ide do referenčnej vetvy, ktorej stavba je identická s prvou vetvou, ale s tým rozdielom, že meraná vzorka zostáva pri meraní rovnaká ako pri kalibrácii. Tieto dva zväzky sa nakoniec privádzajú na detektor, kde sa detegujú ich intenzity, ktoré sú vo výpočtovej jednotke navzájom porovnané.

V našom meraní sme použili spektrofotometer Perkin Elmer 330, ktorý využíva techniku merania relatívnej reflektancie. Vo všetkých meraniach sme používali ako referenčný vzor sklenený klin BK7, ktorého reflektanciu poznáme. V tomto prípade je rovnica relatívnej reflektancie v tvare:

$$
R_r = \frac{I_{samp}}{I_{BK7}}\tag{2.1}
$$

kde I<sub>BK7</sub> je intenzita po odrazení na referenčnej vzorke a I<sub>samp</sub> je intenzita po odrazení na meranej vzorke. Potom dostaneme hodnotu skutočnej reflektancie rovnicou:

$$
R = R_r R_{BK7} \tag{2.2}
$$

kde R<sub>BK7</sub> je známa odrazivosť referenčnej vzorky.

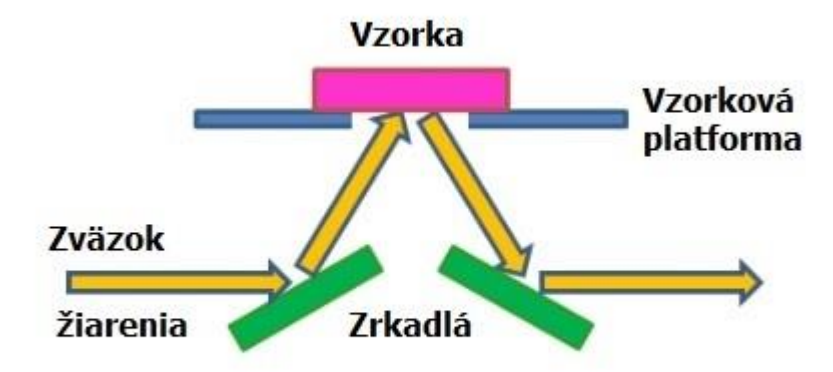

**Obr. 8 Schematické zobrazenie sústavy na meranie reflektancie [3]**

#### <span id="page-22-0"></span>**2.2.3. Absolútna reflektancia**

Technika merania absolútnej reflektancie sa používa na priame meranie absolútnej reflektancie. Meranie nevyžaduje referenčný vzor, ale využíva optickú stavbu, ktorá zachováva celkovú geometriu svetelného zväzku nemennú, v prípade, že sme do sústavy uložili meranú vzorku aj v prípade bez nej. Touto geometriou sa myslí počet odrazov na doplnkových zrkadlách, dopadové uhly a celková dráha svetelného zväzku. Jednou z možných prevedení sústavy na meranie absolútnej reflektancie je VW sústava na obrázku 10. Pre správnu funkčnosť tejto konfigurácie treba, aby zrkadlá M<sub>1</sub> a M<sup>2</sup> boli identické alebo je tiež možné prevedenie s jedným zrkadlom M1, ktoré sa pri meraní referenčnej vzorky premiestni na pozíciu zrkadla M1. Pre tento prípad je dôležité uvedomiť si, že svetelný zväzok sa odráža od meranej vzorky dvakrát, čím sa modifikuje jeho celková intenzita faktorom reflektancie vzorky dvakrát:

$$
I = I_0 R \cdot R = I_0 R^2 \tag{2.3}
$$

V tom prípade dostávame reflektanciu vzorky:

$$
R = \sqrt{\frac{I}{I_0}}\tag{2.4}
$$

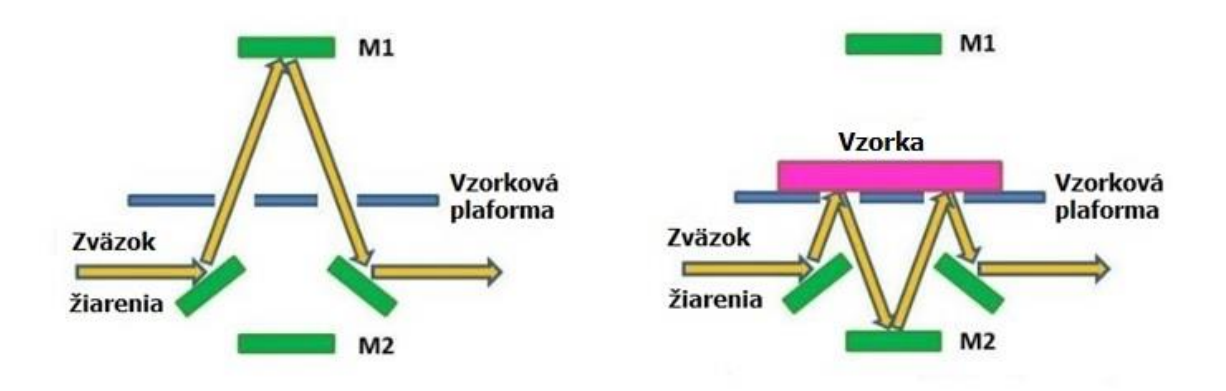

**Obr. 9 Schematické zobrazenie sústavy VW na meranie absolútnej reflektancie [3]**

Ďalším možným prevedením je VN sústava na meranie absolútnej reflektancie zobrazená na obrázku 11. V tomto prípade meriame skutočnú reflektanciu bez potreby dodatočných výpočtov, preto výsledná rovnice reflektancie vzorky je v tvare:

$$
R = \frac{I}{I_0} \tag{2.5}
$$

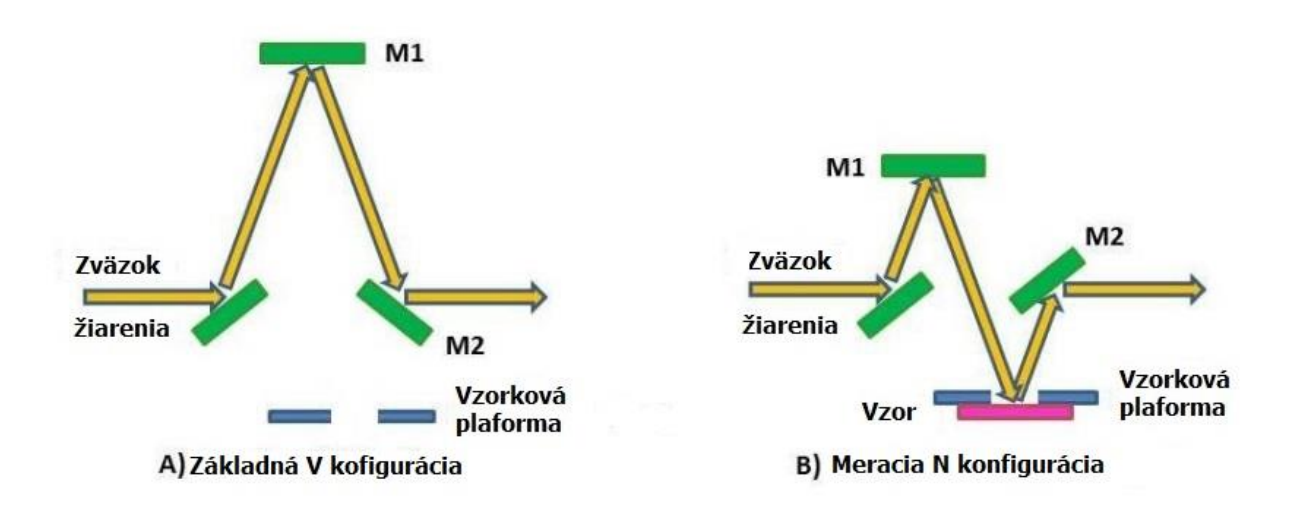

**Obr. 10 Schematické zobrazenie sústavy VN na meranie absolútnej reflektancie [3]**

# <span id="page-23-0"></span>**2.2.4. Špecifikácie**

Rozsah spektra, na ktorom budeme merať všetky naše testy reflektancie je 350 – 770 nm, z čoho sa na konci využije užší rozsah, 350 – 750 nm, z dôvodu vysokého šumu v detekcii pri meraní rozsahu prvých 30 nm. V tomto spektre sa na detekciu využíva fotonásobič.

Interval vzorkovania vlnových dĺžok bude určený štandardne na 2 nm, čo je v porovnaní s rýchlosťou zmien na tomto spektrálnom regióne dostatočne malá zmena, a tým je zabezpečená dostatočná presnosť pri meraní.

Rýchlosť záznamu merania je nastavená na 200 nm/s s možnosťou zvýšenia až na 120-násobok intervalu vzorkovania, čo by v našom prípade vychádzalo na 240 nm/s.

Časová konštanta bude na všetkých meraniach nastavená na hodnotu 1 s, s možnosťou rozsahu 0,5 až 8 s.

Šírka štrbiny môže byť v rozsahu 0,07 až 6 nm pre merania vo VIS. My budeme upravovať túto hodnotu podľa predpokladanej hodnoty reflektancie meranej vzorky takým spôsobom, aby sa na detektor dostalo vhodné množstvo svetla. Pri malých šírkach štrbiny sa na detektor dostáva menšie množstvo svetla, a tak hrá šum značne väčšiu rolu vo výstupe elektrického signálu. Naopak pri veľkých šírkach štrbiny sa detektor začne presycovať a výsledný signál prestáva zodpovedať dopadovej intenzite.

Ako zdroj svetla sa bude používať halogénka a deutériovú výbojku necháme vypnutú, aby sa zbytočne neskracovala jej životnosť.

#### <span id="page-24-0"></span>**2.2.5. Meranie**

Každé meranie začína zapnutím spektrofotometru. Pred tým však treba umiestniť dve identické referenčné vzorky do vzorkovej komory, aby mohla začať kalibrácia prístroja, ktorá zaberie približne 15 min. Medzitým je dobré využiť tento čas na vyčistenie a oživenie povrchu meraných a referenčných vzoriek. V našom prípade používame na čistenie koncentrovaný lieh, do ktorého namáčame vatové tyčinky a nimi jemne pretierame povrch vzorky.

Po skončení kalibrácie spektrofotometru zapíname PC program a nastavujeme parametre merania. Zo vzorkovej komory vyberieme referenčný kus a nahradíme ho vzorkou, ktorej odrazivosť chceme merať. Oba kusy vo vzorkovej komore sa snažíme umiestniť tak, aby boli vycentrované na štrbinu, odkiaľ prichádza svetlo. Poloha umiestnenia meraného kusu je kritickým faktorom pre uskutočnenie presného merania. V našom prípade sa vzory ukladajú na malý kruhový schodík, v strede ktorého je štrbina. Ak nezaistíme, aby sa ťažisko meranej vzorky nachádzalo v strede štrbiny, môžeme spôsobiť jemný náklon celého kusu, čo zmení uhol dopadu vstupného lúča na povrch tejto vzorky. V tomto momente by sme už dostávali výslednú reflektanciu v nižších hodnotách ako pri kolmom dopade. Preto starostlivo dbáme na správne usadenie meranej aj referenčnej vzorky. Po ich umiestnení spustíme kalibráciu rozsahu a po jej dokončení spustíme meranie.

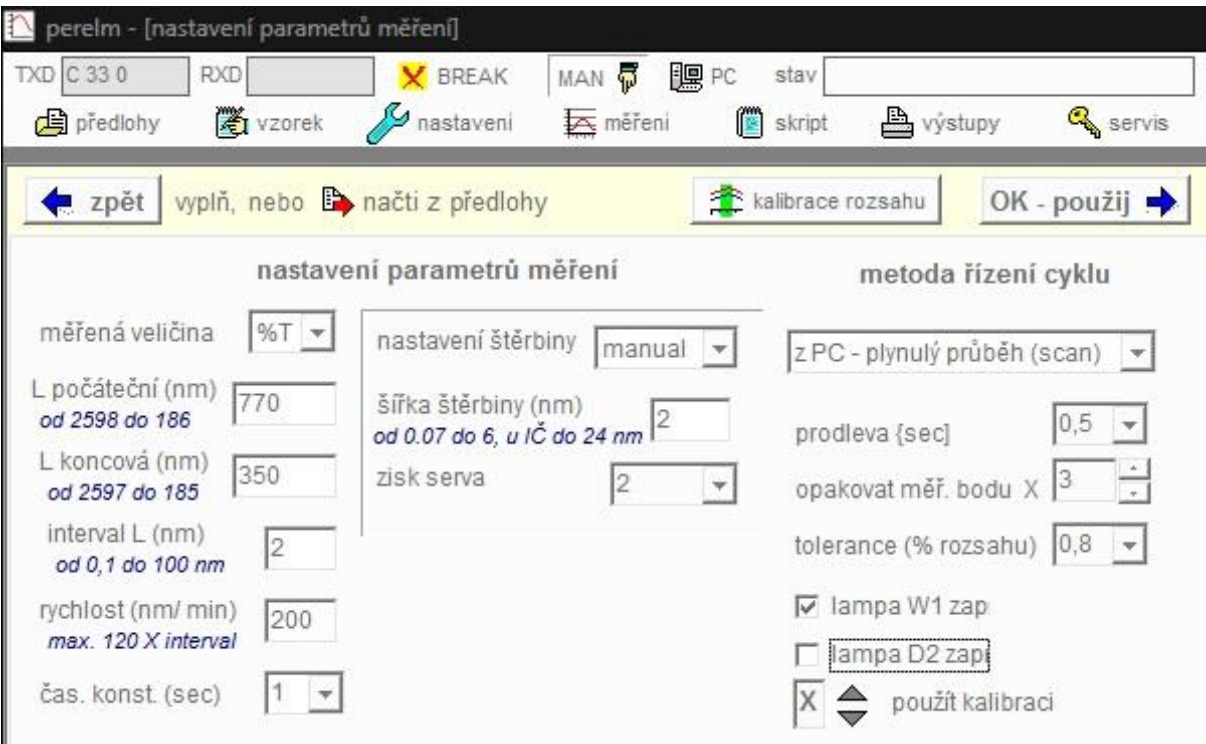

**Obr. 11 Nastavenie parametrov spektrofotometru pred meraním**

Jednotlivé merania ukladáme do tabuľkového súboru Microsoft Excel. Pretože nami merané kusy nie sú centrické, je problém určiť správne umiestnenie a vo výsledku by jediné meranie príliš záviselo od toho, či by sa nám podarilo umiestniť vzorku dostatočne presne. Preto zavádzame systém troch meraní pri rôznych polohách vzorky. Pri prvom meraní sa snažíme o čo najpresnejšie umiestnenie. Výsledok uložíme a meraný kus veľmi jemne vychýlime z tejto polohy. Meranie opakujeme a získané hodnoty ukladáme vedľa predchádzajúceho merania. Pred posledným meraním vzorku posunieme o približne dvojnásobok predchádzajúceho posunutia, ale tentokrát v opačnom smere. Všetky tri merania spriemerujeme do jedného výsledného priebehu Rsampλ. Tento postup nám zaručí väčšiu presnosť pri meraní ako v prípade použitia iba jedného merania. S využitím toho, že poznáme disperzný vzorec priebehu indexu lomu referenčného vzoru, v tomto prípade skla BK7:

 $=\frac{1}{\sqrt{2}}$  $\lambda$  $\ddot{}$  $\boldsymbol{0}$  $\lambda$  $\ddot{}$  $\mathbf{1}$  $\lambda$  $\ddot{}$  $(2.5)$ 

 $\boldsymbol{n}$ 

vypočítame jeho reflektanciu v kolmom dopade z rovnice:

$$
R_{ref\lambda} = \left(\frac{n_{\lambda} - 1}{n_{\lambda} + 1}\right)^2 \tag{2.6}
$$

Výsledný priebeh reflektancie BK7 je zobrazený na obrázku 13. Disperznú rovnicu indexu lomu referenčnej vzorky získame zo SHOTT katalógu.

Nameraný a spriemerovaný priebeh relatívnej reflektancie R<sub>sampλ</sub> vynásobíme priebehom reflektancie referenčnej vzorky R<sub>refλ</sub>, čím získavame spektrálny priebeh reflektancie meranej vzorky Rλ. Tieto operácie sa realizujú v Exceli z dôvodu časovej náročnosti ručného výpočtu.

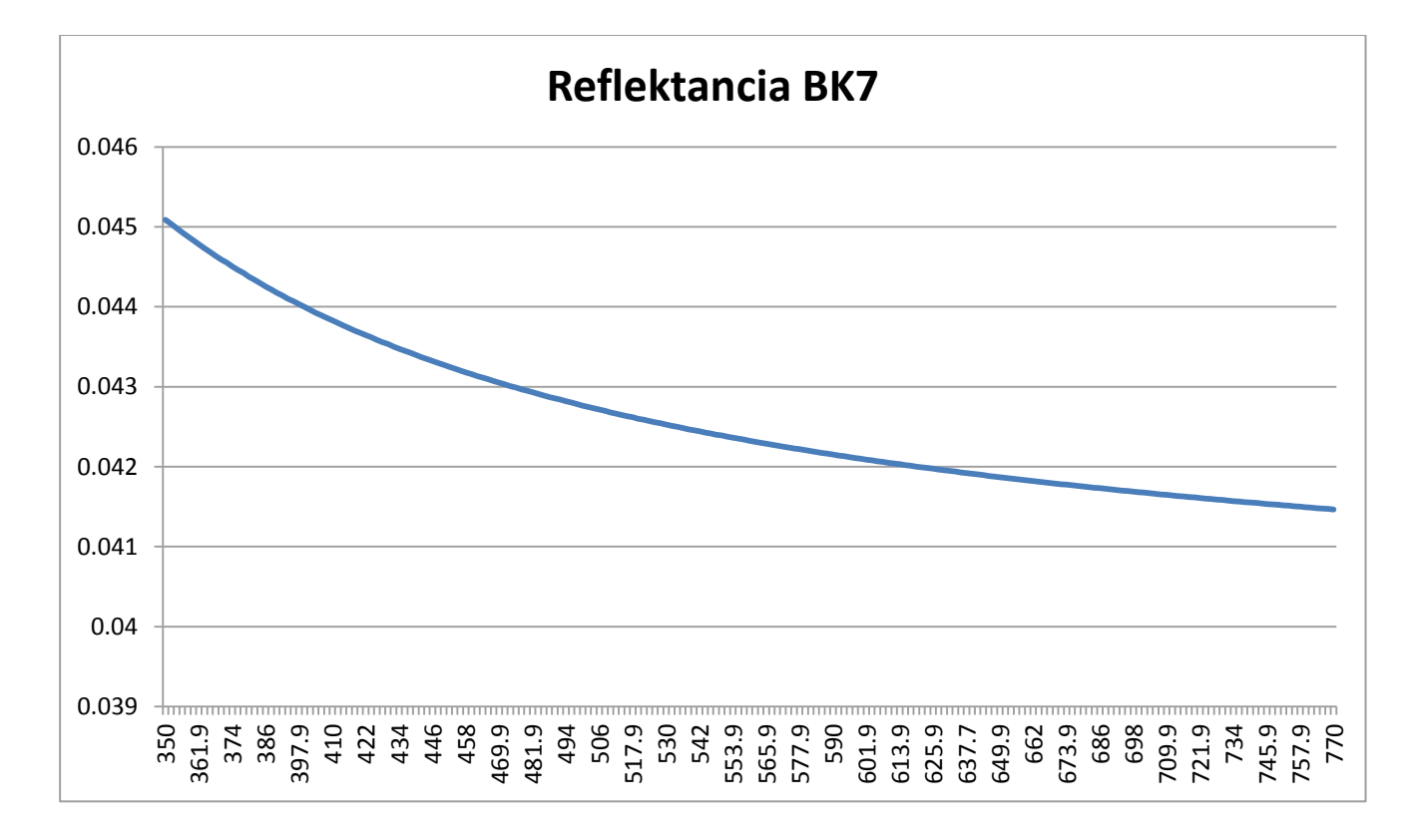

**Obr. 12 Reflektancia referenčnej vzorky skla BK7**

# <span id="page-27-0"></span>**3. Výpočet**

#### <span id="page-27-1"></span>**3.1. Popis Matlab programu na spočítanie parametrov tenkého filmu**

Dáta reflektancie meranej vzorky prevedieme z Excelu do Matlabu, kde sa ďalej budú vyhodnocovať na výpočet koeficientov disperznej krivky indexu lomu a hrúbky tenkého filmu. Program sa delí na tri základné časti, ktoré sa delia do ďalších subdivízií:

- Uvádzanie vstupných dát:
	- nameraná reflektancia,
	- vzorkovanie na spektre,
	- indexy lomu.
- Výpočty:
	- výpočet približnej hrúbky filmu pri konštantnom indexe lomu,
	- výpočet finálnych parametrov,
	- výpočet krivky reflektancie zo získaných parametrov.
- Grafické zobrazenie:
	- graf priebehu indexu lomu tenkého filmu,
	- plot priebehu reflektancií,
	- porovnanie súm rozdielu štvorcov kriviek.

#### <span id="page-27-2"></span>**3.2. Uvádzanie vstupných dát**

Na začiatok si prečistíme pamäť vymazaním všetkých uložených dát v programe a zmeníme formát zobrazovania výsledkov do príkazového riadku na kompaktný.

formatcompact clear all

#### <span id="page-27-3"></span>**3.2.1. Nameraná reflektancia**

Definujeme premennú *R0*, ktorá bude uchovávať hodnoty nameranej reflektancie tenkého filmu na substráte pri kolmom dopade. Tieto dáta importujeme z Excelu, kde boli spočítané.

```
R0 = [0.048549043 0.049813789 0.051161543 0.052884674 0.054447796 0.055939574 0.057038188...
       0.058294892 0.059675064 0.060998134 0.062023851 0.062892751 0.063867244 0.064913938 ...
       0.065850040 0.066703526 0.067361644 0.068053476 0.068671349 0.069582172 0.070103734 ...
       0.070551620 0.070923279 0.071525804 0.072081229 0.072495841 0.072717301 0.072862923 ...
       0.073211302 0.073621237 0.073814923 0.073831419 0.073905054 0.074024147 0.074209928 ...
       0.074271716 0.074238878 0.074112728 0.074091127 0.074020372 0.074077008 0.073833104 ...
       0.073456169 0.073271300 0.073242196 0.073065479 0.072752906 0.072309677 0.072001970 ...
       0.071860885 0.071547146 0.071085473 0.070674247 0.070363250 0.070339661 0.070054535 ...
       0.068783694 0.067177657 0.066667318 0.067535728 0.068054990 0.067456001 0.066547873 ...
       0.065709873 0.065077565 0.064549487 0.063856244 0.063215457 0.062518438 0.062109567 ...
       0.061656977 0.060968272 0.060201844 0.059595937 0.059108131 0.058723202 0.058118466 ...
       0.057511102 0.056776905 0.056272041 0.055826451 0.055138247 0.054321829 0.053671695 ...
       0.053227672 0.052638909 0.051919196 0.051130178 0.050484649 0.050006428 0.049454248 ...
       0.048697106 0.047890032 0.047261691 0.046772508 0.046165044 0.045591314 0.044773428 ...
       0.044033272 0.043492981 0.042945404 0.042490109 0.041673093 0.040999119 0.040636925 ...
       0.039936461 0.039419303 0.038599990 0.037950617 0.037647953 0.036825031 0.036368324 ...
       0.035655212 0.035040686 0.034613261 0.034057169 0.033651047 0.032906790 0.032320449 ...
       0.031890078 0.031314295 0.030861473 0.030252287 0.029654056 0.029389879 0.028851896 ...
       0.028069753 0.027638339 0.027114735 0.027140590 0.026249332 0.025859778 0.025283927 ...
       0.024757112 0.024558270 0.023733738 0.023313000 0.023040316 0.022429216 0.021906799 ...
       0.021688354 0.021235127 0.020890495 0.020406944 0.020077325 0.019576817 0.019176522 ...
       0.018904115 0.018418619 0.018320016 0.017706488 0.017401605 0.016995025 0.016577469 ...
       0.016362779 0.015844995 0.015470881 0.015369159 0.014900855 0.014505195 0.014247607 ...
       0.013899604 0.013792647 0.013369707 0.013027670 0.012791545 0.012495575 0.012250028 ...
       0.011916734 0.011682522 0.011316199 0.011048726 0.010918972 0.010646122 0.010473339 ...
       0.010046461 0.009826715 0.009819634 0.009406987 0.009098619 0.008984714 0.008757036 ...
       0.008652953 0.008368460 0.008110556 0.007916483 0.007712769 0.007620063 0.007477478 ...
       0.007147792 0.006922169 0.006819965 0.006775995 0.006563064 0.006404178 0.006160853 ...
       0.006065831 0.006046911 0.005791298 0.005552336 0.005422867 0.005309970 0.005307842 ...
       0.005136897 0.004989590 0.004840876 0.004789110 0.004698547 0.004642608 0.004588070 ...
       0.004525227 ];
  Rs = smooth(R0,7)'; % Smoothening input reflectance curve
```
Pomocou funkcie *smooth* vyhladíme krivku nameranej reflektancie a výsledné hodnoty uložíme do premennej *RS*, čím získame plynulejší priebeh bez straty dôležitých hodnôt. Týmto uľahčíme prácu algoritmu pre výpočet a vo výsledku dostaneme presnejšie výstupné parametre.

#### <span id="page-28-0"></span>**3.2.2. Vzorkovanie na spektre**

```
% Wavelength sampling
steplambda = 2; % Step size in [nm]
```
minlambda = 350; % Min. wavelength in [nm] maxlambda = 770;  $\%$  Max. wavelength in [nm]

V nasledujúcej časti určujeme spektrálny región, na ktorom sa budú výpočty prevádzať na 350 až 770 nm. Krok vzorkovania bude 2 nm. Všetky hodnoty vlnovej dĺžky, na ktorých sa bude počítať, sa uložia do premenných *lambda* v nanometroch a *ll* v mikrometroch. Do premennej *numl* si uložíme celkový počet prvkov premennej *lambda*, čo neskôr využijeme pri cyklovaní výpočtov na celom spektre.

# <span id="page-29-0"></span>**3.2.3. Indexy lomu**

```
% Air
nAir=1.0003;
% SF1
A_SF1 = 1.55912923;
B_SF1 = 0.0121481001;
C_SF1 = 0.284246288;
D_SF1 = 0.0534549042;
E_{SFT} = 0.968842926;F_SF1 = 112.174809;
for num = 1:num;
   nSF1_0(num) = sqrt((A_SFI.*11(num).^2)/(11(num).^2-B_SFI) + (C_SFI.*11(num).^2) ...
       /(11(num).^2-D_SF1) + (E_SF1.*11(num).^2)/(11(num).^2-F_SF1) + 1);end
% Comparing calculated curve of SF1 with data from goniometer
nSF1 = nSF1_0 - 0.005; % Translation of calculated 
curve to fit measured data
lambSF1 = [404 436 492 546 580];
nGonioSF1 = [1.75615 1.74335 1.72658 1.71749 1.71308];
Fig = figure(1);
set(Fig, 'Position', [80 400 800 500])
plot(lambda, nSF1,'LineWidth', 2, 'color', [1, 0, 0])
hold on
plot(lambSF1(1),nGonioSF1(1),'*',lambSF1(2),nGonioSF1(2),'*',lambSF1(3),nGonioSF1(3),...
'*',lambSF1(4),nGonioSF1(4),'*',lambSF1(5),nGonioSF1(5),'*','MarkerSize', 
10,'Color','blue')
title('Porovnanie katalogoveho indexu lomu SF1 a nameranej 
krivky','fontweight','bold','fontsize',16)
hold on
plot(lambda,nSF1_0,'--','LineWidth', 2, 'color', [0, 0.8, 0])
xlabel('Vlnova dlzka [nm]','fontweight','bold','fontsize',14)
ylabel('Index lomu','fontweight','bold','fontsize',14)
```
Indexy lomu definujeme pre vonkajšie prostredie, čo je v našom prípade vzduch, ďalej pre substrát SF1 a nakoniec pre tenký film, ktorý uvádzame len na porovnanie s vypočítanou hodnotou. Hodnotu indexu lomu vzduchu ukladáme do premennej *nAir,* pričom predpokladáme, že vo viditeľnom spektre svetla zostáva táto hodnota konštantná. Hodnotu indexu lomu substrátu počítame z disperznej rovnice s koeficientmi získanými zo SCHOTT katalógu. Jednoduchým cyklovaním disperznej rovnice:

$$
n = \sqrt{\frac{1.55912923\lambda^2}{\lambda^2 - 0.0121481001} + \frac{0.284246288\lambda^2}{\lambda^2 - 0.0534549042} + \frac{0.968842926\lambda^2}{\lambda^2 - 112.174809} + 1}
$$
(3.1)

získame priebeh na celom spektre a výsledné hodnoty ukladáme do premennej *nSF1\_0.* V ďalších riadkoch porovnávame katalógové hodnoty indexu lomu s nameranými hodnotami na goniometri. Hodnoty nameraných indexov lomu a ich zodpovedajúce vlnové dĺžky ukladáme do premenných *nGonioSF1* a *lambSF1*. Pre ďalšie výpočty sa použijú hodnoty indexu lomu zodpovedajúce použitej sklovine. Zodpovedajúci priebeh sme získali posunutím katalógovej krivky o 0,005, aby sa zhodovala s nameranými hodnotami. Výsledné krivky zobrazíme do plotu na obrázku 14.

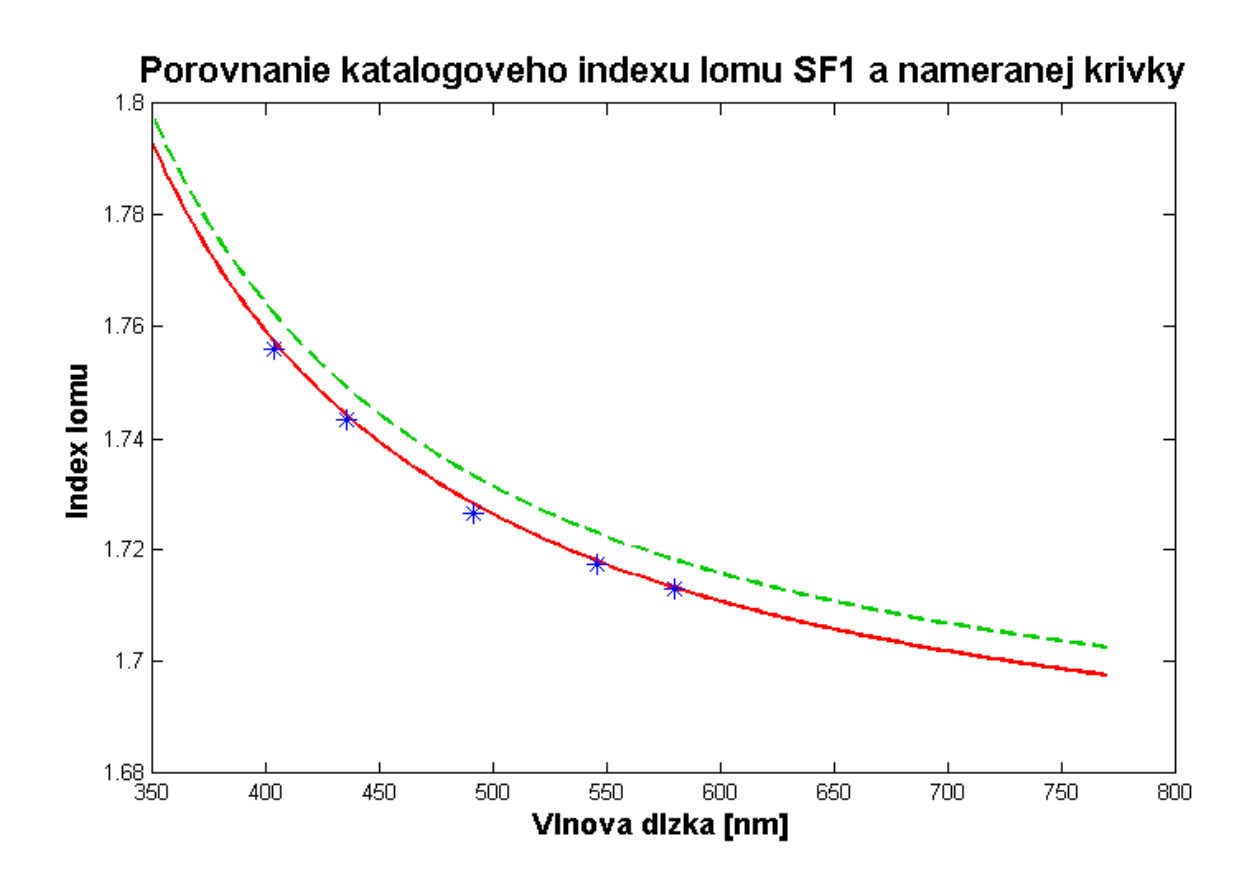

**Obr. 13 Porovnanie katalógového indexu lomu (zelená) s posunutou krivkou (červená) s hodnotami nameranými na goniometri (modré body).** 

```
% AlF3 for comparison of final results
nAlF3_80w = csvread('80w.csv'); % Refrective index of AlF3 at 80W sputtering power
nAlF3_120w = csvread('120w.csv');
nAlF3_160w = csvread('160w.csv');
nAlF3_200w = csvread('200w.csv');
```
Ďalej do programu importujeme priebehy indexov lomu z csv súborov pomocou príkazu *csvread*. Tieto priebehy ukladáme do premenných *nAlF3\_%w*, ktoré budeme neskôr používať na porovnanie s našimi výsledkami.

#### <span id="page-32-0"></span>**3.3. Výpočty**

#### <span id="page-32-1"></span>**3.3.1. Výpočet aproximovanej hrúbky filmu pri konštantnom indexe lomu**

V tejto časti sa budeme zaoberať výpočtom hrúbky tenkého filmu, pričom usudzujeme, že jeho index lomu bude na celom spektre konštantný. Význam tohto výpočtu spočíva v približnom určení hrúbky filmu s dostatočnou presnosťou, ktorú budeme môcť následne použiť ako vstupný odhad na zložitejší výpočet so štyrmi neznámymi parametrami.

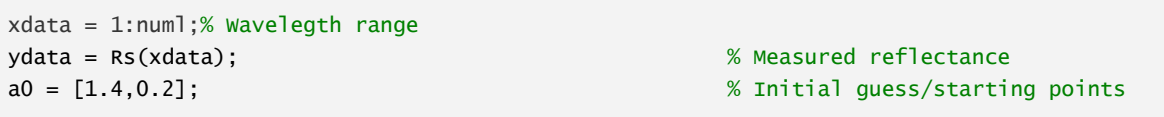

Na začiatok definujeme premenné obsahujúce vstupné dáta do algoritmu na výpočet výsledných parametrov. Do premennej *xdata* ukladáme rad čísel reprezentujúcich vzorkovanie na celom spektre. Do premennej *ydata* ukladáme namerané a navzorkované reflektancie. *a0* reprezentuje začiatočné odhady hodnôt parametrov, ktoré chceme vypočítať. Z grafu priebehu reflektancie môžeme odhadovať, že index lomu tenkého filmu bude nižší ako index lomu substrátu, preto zadávame hodnotu 1,4. Druhá hodnota reprezentuje odhad hrúbky tenkého filmu v mikrometroch, ktorú takisto vieme približne vyčítať z priebehu reflektancie na maximálne niekoľko stoviek nanometrov, preto zadávame hodnotu 0,2.

```
% Predicted reflectance equation for calculation algorithm
predicted = \mathcal{Q}(a, xdata) (((nAir - a(1)) ./ (nAir + a(1))).\lambda2 + ((a(1) - nSF1(xdata)) ...
    ./ (a(1) + nSF1(xdata))) \cdot \wedge 2 + 2*(nAir - a(1)) ./ (nAir + a(1))) \cdot *((a(1) \dots - nSF1(xdata)) ./ (a(1) + nSF1(xdata))).*(cos(4*pi*a(2)*a(1) ./ ll(xdata))))...
    ./(1+ ((nAir - a(1)) ./ (nAir + a(1))).^2.*((a(1) - nSF1(xdata)) ./ (a(1) ...
    + nSF1(xdata)).^2 + 2*((nAir - a(1)) ./ (nAir + a(1))).*((a(1) - nSF1(xdata)) ...
    ./ (a(1) + nSF1(xdata))).*(cos(4*pi*a(2)*a(1)./ 11(xdata))));
[A0,SumLeastSquares0] = lsqcurvefit(predicted,a0,xdata,ydata,[],[],optimoptions ...
     (@lsqcurvefit,'TolFun',1e-20,'MaxFunEvals',5000,'TolX',1e-20));
ApproxFilmThickness = A0(2)
```
Do *predicted* ukladáme rovnicu na výpočet celkovej reflektancie tenkého filmu na semi-infinitnom substráte (1.26). Do tejto rovnice je za jednotlivé Fresnelove koeficienty dosadená rovnica (1.10) s odpovedajúcimi indexmi a za fázu je dosadená rovnica (1.24). Finálnu rovnicu uvádzame v nasledujúcom tvare:

$$
R = \frac{\left(\frac{n_1 - n_2}{n_1 + n_2}\right)^2 + \left(\frac{n_2 - n_3}{n_2 + n_3}\right)^2 + 2\left(\frac{n_1 - n_2}{n_1 + n_2}\right)\left(\frac{n_2 - n_3}{n_2 + n_3}\right)\cos\left(\frac{2\pi}{\lambda}n_2 d\right)}{1 + \left(\frac{n_1 - n_2}{n_1 + n_2}\right)\left(\frac{n_2 - n_3}{n_2 + n_3}\right) + 2\left(\frac{n_1 - n_2}{n_1 + n_2}\right)\left(\frac{n_2 - n_3}{n_2 + n_3}\right)\cos\left(\frac{2\pi}{\lambda}n_2 d\right)}\tag{3.2}
$$

pričom

$$
n_1 = nAir
$$
  

$$
n_2 = a(1)
$$
  

$$
n_3 = nSF1
$$

$$
\lambda = ll
$$

$$
d = a(2)
$$

Je dôležité uviesť, že hrúbku tenkého filmu *d* a vlnovú dĺžku *λ* uvádzame v mikrometroch. Hodnoty parametrov *a(1)* a *a(2)* sú neznáme, ktoré chceme vypočítať. Pretože ich ešte nemáme zadefinované, tak používame manipulátor *@* na ich nepriame volanie.

Výpočet prevádza funkcia *lsqcurvefit*, do ktorej za parametre dosadíme vstupné premenné, ktoré sme si už definovali. Pomocou *optimoptions* upravujeme možnosti algoritmu, aby sme docielili čo najpresnejší výsledok. Z tejto funkcie dostávame výstupné hodnoty *A0(1)*, *A0(2)*, čo je index lomu a hrúbka tenkého filmu a *SumLeastSquares0* je suma štvorcov najmenších rozdielov kriviek. Čím nižšiu hodnotu má toto číslo, tým bližšie by mali byť výsledné parametre k reálnym hodnotám.

V závere si získanú hrúbku filmu uložíme do premennej *ApproxFilmThickness* na budúce použitie vo výpočte. Po spustení programu nám doterajší kód zobrazí v príkazovom riadku následnú správu:

lsqcurvefit stopped because the final change in the sum of squares relative to its initial value is less than the selected value of the function tolerance.

ApproxFilmThickness =

0.1572

Týmto spôsobom nám funkcia *lsqcurvefit* oznamuje, že sme dosiahli lokálne minimum pri hľadaní sumy rozdielu najmenších štvorcov a že sa krivka s dosadenými vypočítanými parametrami líši od nameranej krivky len nepatrne. Nakoniec je zobrazená približná vypočítaná hrúbka filmu v mikrometroch.

#### <span id="page-34-0"></span>**3.3.2. Výpočet finálnych parametrov**

V tejto časti použijeme vypočítanú hrúbku tenkého filmu ako začiatočný bod pre komplikovanejší výpočet krivky indexu lomu a presnej hrúbky filmu. Táto krivka indexu lomu bude reprezentovaná Hartmannovou disperznou rovnicou, ktorú dosadíme za pôvodný konštantný index lomu:

$$
n_2 = A + \frac{B}{(C - \lambda)^2} \tag{3.3}
$$

Z rovnice vieme vyvodiť, že treba spočítať tri neznáme *a(1)*, *a(2)*, *a(3)*, ktoré zodpovedajú konštantám z disperznej rovnice A, B a C, a hrúbku *a(4)*.

```
% Unknown variables = A,B,C,d on a whole spectrum of lambda 350-750 nm
a0 = [2, 4.412, 2, \text{ApproxFilmThickness}]; % Initial guess/starting points
% Predicted reflectance equation for the algorithm
predicted = \mathcal{Q}(a, xdata) ((((a(1)+a(2)./(a(3)-11(xdata)).^2) - nAir) ./ ((a(1)+a(2)./(a(3)...
    -11(xdata)) \cdot ^2) + nAir) \cdot ^2 + ((nSF1(xdata) - (a(1)+a(2)) \cdot / (a(3)-11(xdata)) \cdot ^2)) \cdot / ...(n5F1(xdata) + (a(1)+a(2)./(a(3)-11(xdata)).\lambda^2)).^2 + 2*(((a(1)+a(2)./(a(3) ...
    -11(xdata).^2) - nAir) ./ ((a(1)+a(2)./(a(3)-ll(xdata)).^2) + nAir)).*((nSF1(xdata) ...
    - (a(1)+a(2)./(a(3)-11(xdata)).^2)) ./ (nSF1(xdata) + (a(1)+a(2)./(a(3) ...
    -11(xdata)) \cdot (2)).*(cos(4*pi*a(4)*(a(1)+a(2)./(a(3)-ll(xdata)).^2) ...
    ./ 11(xdata))))./(1+ (((a(1)+a(2)./(a(3)-11(xdata)).^2) - nAir) ./ ((a(1)+a(2) ...
    ./(a(3)-ll(xdata)).^2) + nAir)).^2).*(((nSF1(xdata) - (a(1)+a(2)./(a(3) ...
    -11(xdata).^2)) ./ (nSF1(xdata) + (a(1)+a(2)./(a(3)-ll(xdata)).^2)).^2) ...
    + 2*((((a(1)+a(2)\cdot/(a(3)-11(xdata))\cdot^2) - nAir) \cdot/ ((a(1)+a(2)\cdot/(a(3) \cdot \cdot \cdot))
```

```
-11(xdata)) \cdot^2) + \text{nAir}).*((nSF1(xdata) - (a(1)+a(2)./(a(3)-ll(xdata)).^2)) ...
./ (nSF1(xdata) + (a(1)+a(2)./ (a(3)-11(xdata)).^2))).*(cos(4*pi*a(4) ...
 *(a(1)+a(2)./(a(3)-ll(xdata)).^2) ./ ll(xdata))));
```
Do premennej *a0* vkladáme vstupné hodnoty na výpočet. Prvé tri sú konštanty do Hartmannovej rovnice, ktorých hodnoty zadávame empirickým odhadom, za poslednú hodnotu dosadzujeme vypočítanú približnú hrúbku filmu.

Do *predicted,* takisto ako predtým, ukladáme rovnicu celkovej reflektancie (3.2) s tou zmenou, že konštantný index lomu filmun, nahrádzame disperznou rovnicou.

```
[A,SumLeastSquares] = lsqcurvefit(predicted.a0.xdata.ydata.[].[].optimoptions...
     (@lsqcurvefit,'TolFun',1e-20,'MaxFunEvals',5000,'TolX',1e-20));
% Displaying final results in command line
FormulaCoef = A(1:3)FilmThickness = A(4)
SumLeastSquares
```
Na finálny výpočet znova používame funkciu *lsqcurvefit* optimalizovanú na vysokú presnosť cez úpravu parametrov *TolFun*, *MaxFunEvals* a *Tolx*.

Po výpočte ukladáme a necháme zobraziť do príkazového riadku hodnoty konštánt do disperznej rovnice *FormulaCoef*, hrúbku tenkého filmu *FilmThickness* a nakoniec hodnotu rozdielu najmenších štvorcov *SumLeastSquares*.

```
Solver stopped prematurely.
lsqcurvefit stopped because it exceeded the iteration limit,
options.MaxIter = 400 (the default value).
FormulaCoef = 1.2593 8.7158 -8.1390
FilmThickness =
    0.1555
SumLeastSquares =
   4.1768e-06
```
Po spustení doterajšieho kódu sa nám v príkazovom riadku zobrazí správa oznamujúca zastavenie chodu algoritmu z dôvodu dosiahnutia limitu počtu iterácií, čo znamená, že v teórii je možné spočítať neznáme parametre presnejšie. Po zvýšení tohto limitu sme však zaznamenali len zanedbatelné zmeny oproti predchádzajúcim výsledkom, preto ponechávame toto nastavenie na štandardnej hodnote.

Ďalej sa nám zobrazia hodnoty spočítaných koeficientov disperznej rovnice, hrúbka tenkého filmu v mikrometroch a nakoniec suma rozdielu štvorcov kriviek, ktorú použijeme v poslednej časti na porovnanie výsledkov reflektancií.

#### <span id="page-36-0"></span>**3.3.3. Výpočet krivky reflektancie zo získaných parametrov**

Z predchádzajúcich výpočtov sme získali hodnoty všetkých parametrov potrebných na výpočet celkovej reflektancie tenkého filmu na semi-infinitnom substráte. V tejto časti ich aplikujeme do rovnice reflektancie a spočítame výsledné hodnoty na celom spektre, čím získame krivku, ktorú môžeme porovnávať s nameranou krivkou.

```
% Calculating refractive indices for AlF3 for the range of 350-770um
n = A(1) + A(2)./(A(3) - 11(xdata)).^2;
% Reflectance calculation for SF1(substrate)
for lnum = 1:num;
    R_SFI(lnum) = ((nSFI(lnum) - nAir) / (nSFI(lnum) + nAir))^2;end
% Final reflectance calculation of Air - AlF3(film) - SF1(substrate)
for lnum = 1:num;% Components of reflectance equation
    r12 = (n(1num) - nAir) / (n(1num) + nAir);r23 = (nSF1(lnum) - n(lnum)) / (nSF1(lnum) + n(lnum)); phase = cos((4*pi*FilmThickness*n(lnum)) / ll(lnum));
% Reflectance equation
    Rcalc(lnum) = (r12\lambda2 + r23\lambda2 + 2*r12*r23*pibase) / (1 + r12\lambda2*r23\lambda2 +2*r12*r23*phase);
```
Na začiatok si spočítame priebeh indexu lomu filmu Hartmannovou disperznou rovnicou (3.3), do ktorej dosadíme koeficienty získané v predchádzajúcej časti *A(1)*, *A(2)* a *A(3)*. Výsledné hodnoty uložíme do premennej *n*, ktorej priebeh je zobrazený na obrázku 15.

Ďalej počítame odrazivosť povrchu substrátu bez vrstvy umiestneného vo vzduchu na celom spektre pomocou cyklu. Týmto získame priebeh, ktorým by sme si mali overiť presnosť výpočtov vo výslednom grafe.

Druhým cyklom počítame už finálnu reflektanciu tenkého filmu na tomto substráte využitím indexu lomu, ktorý sme si spočítali na začiatku, a hrúbky filmu, ktorú sme spočítali v predchádzajúcej časti. Tieto rovnice cyklujeme po celom spektre, čím získame finálny priebeh reflektancie.

#### <span id="page-37-0"></span>**3.3.4. Porovnávací výpočet kriviek reflektancie**

Podobne ako v predchádzajúcej časti budeme rovnakým spôsobom počítať priebehy reflektancie, v tomto prípade však s publikovaným indexom lomu tenkého filmu získaného naprašovaním pri rôznych naprašovacích výkonoch [4]. Tieto krivky použijeme v ďalšej časti na porovnanie s našimi výsledkami.

```
% Reflectance calculation of sputtered AlF3 at 80w for comparison
for lnum = 1:num:
    r12 = (nA1F3_80w(1num) - nAir) / (nA1F3_80w(1num) + nAir);r23 = (nSF1(1num) - nA1F3_80w(1num)) / (nSF1(1num) + nA1F3_80w(1num));phase = cos((4*pi*FillmThickness*nAlF3_80w(lnum)) / 11(lnum));Rcalc_80w(1num) = (r12^2 + r23^2 + 2*r12*r23*pibase) / (1+ r12^2*r23^2 +2*r12*r23*phase);
end
% Reflectance calculation of sputtered AlF3 at 120w for comparison
for lnum = 1:num;
    r12 = (nA1F3_120w(1num) - nAir) / (nA1F3_120w(1num) + nAir);r23 = (nSF1(1num) - nAF3_120w(1num)) / (nSF1(1num) + nAF3_120w(1num));phase = cos((4*pi*FillmThickness*nAlF3_120w(1num)) / 11(1num)); Rcalc_120w(lnum) = (r12^2 + r23^2 + 2*r12*r23*phase) / (1+ r12^2*r23^2 + 
2*r12*r23*phase);
end
% Reflectance calculation of sputtered AlF3 at 160w for comparison
for lnum = 1:numl:
    r12 = (nAIF3 160w(lnum) - nAir) / (nAIF3 160w(lnum) + nAir):r23 = (nSF1(lnum) - nAIF3_160w(lnum)) / (nSF1(lnum) + nAIF3_160w(lnum));
```

```
phase = cos((4*pi*FillmThickness*nAlF3_160w(1num)) / 11(1num)); Rcalc_160w(lnum) = (r12^2 + r23^2 + 2*r12*r23*phase) / (1+ r12^2*r23^2 + 
2*r12*r23*phase);
end
% Reflectance calculation of sputtered AlF3 at 200w for comparison
for lnum = 1:num;
   r12 = (nA1F3_200w(1num) - nAir) / (nA1F3_200w(1num) + nAir);r23 = (nSF1(1num) - nAlF3_200w(1num)) / (nSF1(1num) + nAlF3_200w(1num));phase = cos((4*pi*FillmThickness*nAlF3_200w(lnum)) / 11(lnum));Rcalc_200w(lnum) = (r12^2 + r23^2 + 2*r12*r23*pibase) / (1+ r12^2*r23^2 +2*r12*r23*phase);
end
```
## <span id="page-38-0"></span>**3.4. Grafické zobrazenie**

V poslednej sekcii programu zobrazíme spočítané krivky na porovnanie s nameranou krivkou, čím môžeme získať predstavu o tom, ako blízko sme sa našou metódou priblížili výsledkom iných autorov. No zároveň musíme brať do úvahy rozdielne technologické podmienky pri zhotovení tenkých vrstiev.

#### <span id="page-38-1"></span>**3.4.1. Graf priebehu indexu lomu tenkého filmu**

V tejto časti necháme zobraziť graf priebehu efektívnej hodnoty indexu lomu tenkého filmu na spektre 350 až 770 nm. Pre porovnanie vložíme výslednú krivku indexu lomu do grafu priebehov indexu lomu pri rôznych naprašovacích výkonoch pri naparovaní materiálu na substrát.

V tomto kóde budeme zobrazovať výsledné krivky pre tenkú vrstvu **AlF<sup>3</sup>** na substráte **SF1**.

```
% Comparison of refractive indices AlF3
Fig = figure(1);set(Fig, 'Position', [80 80 1300 800])
% Calculated index
plot(lambda,n,'LineWidth', 2, 'color', [1, 0, 0])
hold on
% Index from spline function
plot(lambda,nAlF3, 'LineWidth', 2)
```

```
title('Reverse search of refractive index. Real curve [blue], calculated curve 
[red]','fontweight','bold','fontsize',16)
xlabel('Vlnova dlzka [nm]','fontweight','bold','fontsize',14)
ylabel('Index lomu','fontweight','bold','fontsize',14)
```
Pomocou príkazu *set* nastavíme polohu a veľkosť zobrazovacieho okna *figure(1)*. Príkazom *plot* necháme zobraziť krivku efektívnej hodnoty indexu lomu. Po spustení kódu nám program zobrazí okno s výsledným priebehom. Veľkosť tohto okna upravíme tak, aby sa postranné stupnice zhodovali so stupnicami grafu indexu lomu nameranými pri naparovaní. Následne získanú krivku vložíme do tohto grafu a dostávame porovnanie priebehov indexu lomu AlF<sub>3</sub> na obrázku 15.

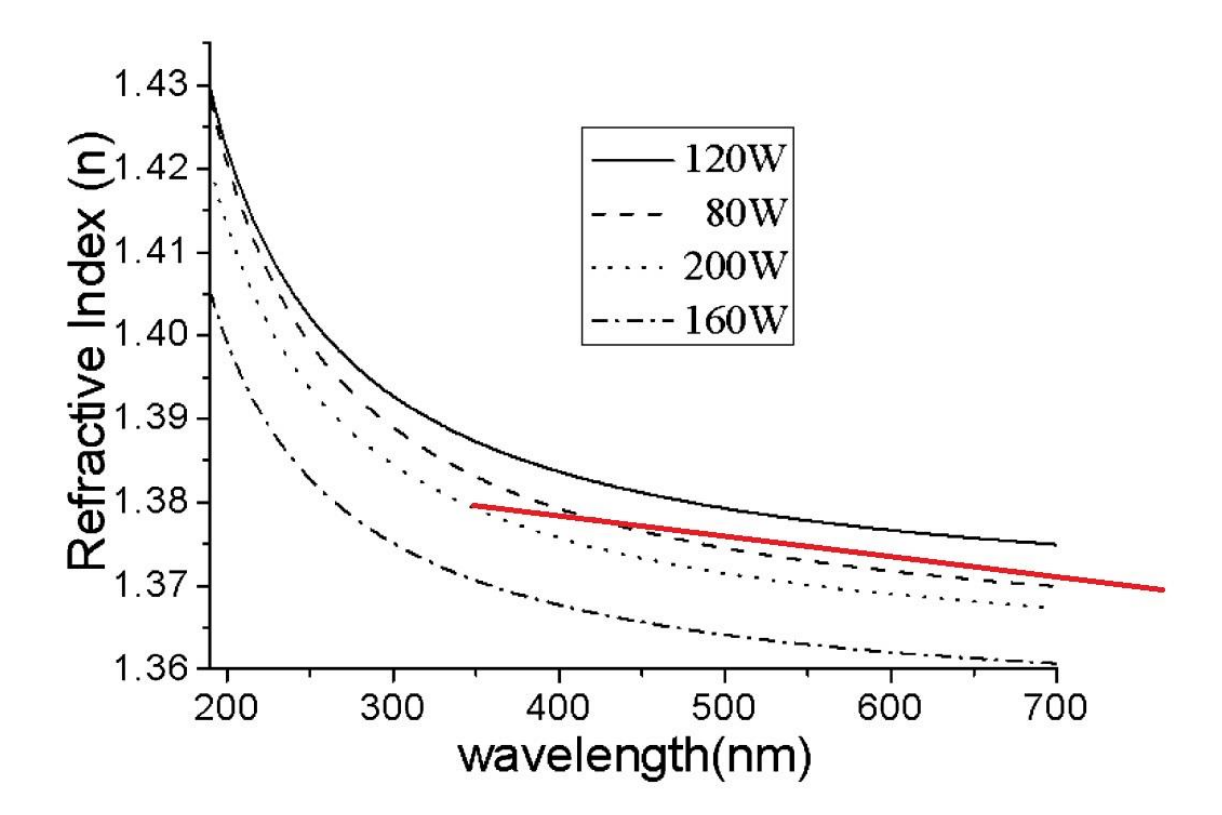

**Obr. 14 Ilustratívne porovnanie priebehu efektívnej hodnoty indexu lomu tenkého filmu AlF3 (červená krivka) a priebehu referenčných kriviek získaných reaktívnym naprašovaním AlF3 pri rôznych naprašovacích výkonoch [4]**

Z obrázka môžeme vyčítať, že nami vypočítaná krivka leží v rozsahu úrovní, ktoré získali v [4] pre tenkú vrstvu AlF<sup>3</sup> metódou reaktívneho naprašovania pri 80 W. Tvar našej krivky môže byť ovplyvnený tým, že v spektrálnom regióne od 350

do 500 nm reflektancia prestáva byť závislá na indexe lomu. Výpočtový algoritmus, ktorý sa snaží získať hodnoty indexu lomu z reflektancie v tomto regióne, preto musí interpolovať z predchádzajúcich hodnôt. Vo výsledku dostávame odlišný priebeh oproti priebehu [4], ktorý je vo vyššie spomenutom spektrálnom regióne zakrivený dohora.

Takisto treba brať do úvahy pórovitosť a chemické zloženie povrchu našej vrstvy, taktiež čas, od kedy bola táto vrstva naparená. Tieto faktory a celý rad ďalších faktorov môžu ovplyvniť efektívnu hodnotu indexu lomu tenkej vrstvy.

#### <span id="page-40-0"></span>**3.4.2. Plot priebehu reflektancií**

V predposlednej časti programu zobrazíme výsledné reflektancie, a tým dostávame predstavu o presnosti výpočtu dosadených parametrov.

```
% Graphical plot of measured reflectance and calculated
Fig2 = figure(2);set(Fig2, 'Position', [120 120 1500 800])
% Smoothened curve of measured reflectance
plot(lambda,Rs,'LineWidth', 2, 'color', [1, 0, 0])
hold on
% Calculated reflectance
plot(lambda, Rcalc,'LineWidth', 2)
hold on
% Reflectance of substrate SF1
plot(lambda, R_SF1,'LineWidth', 2, 'color', 'black')
title('Measured reflectance smoothened curve [red] in comparison to calculated [blue] 
and SF1 reflectance [black]','fontweight','bold','fontsize',16)
xlabel('Vlnova dlzka [nm]','fontweight','bold','fontsize',14)
ylabel('Reflektancia','fontweight','bold','fontsize',14)
```
Takisto ako v predchádzajúcom prípade zobrazíme všetky krivky do jedného okna pomocou príkazov *plot* a *hold on*. Po spustení sa nám zobrazí priebeh na obrázku 16.

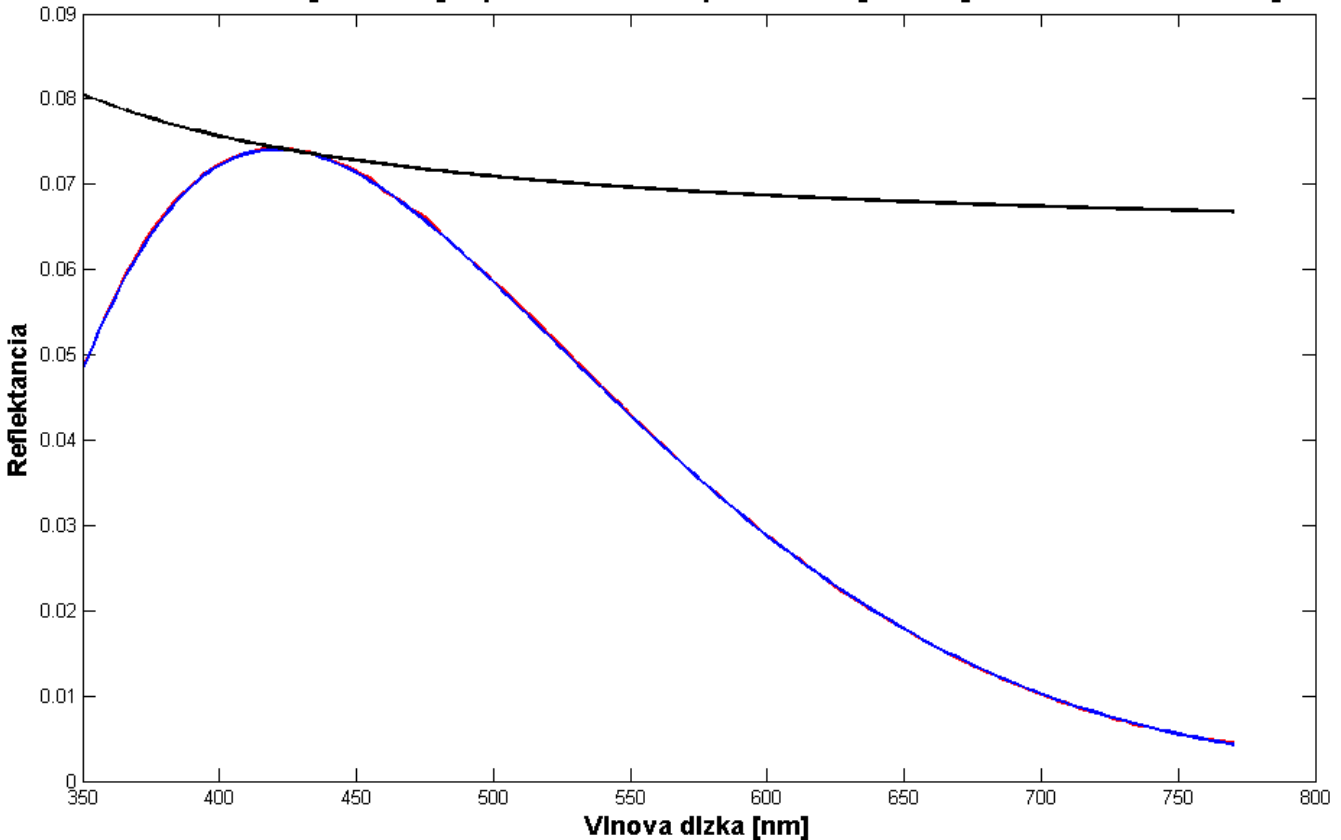

Meraná reflektancia [cervena] v porovnani so spocitanou [modra] a reflektanciou SF1 [cierna]

**Obr. 15 Priebeh reflektancie spočítanej (modrá krivka), zmeranej vyhladenej krivky reflektancie (červená) a reflektancie substrátu SF1 bez vrstvy**

Z takmer identických priebehov krivky zmeranej reflektancie vzorky a krivky spočítanej reflektancie sa dá usúdiť, že sme sa naším výpočtom dostali veľmi blízko k skutočným hodnotám indexu lomu a hrúbky tenkého filmu. Pre porovnanie necháme nasledujúcim kódom zobraziť krivku reflektancie vypočítanej pre prípad tenkej vrstvy AlF<sup>3</sup> naprášenej na substrát pri výkone 120 W.

```
% Plot of measured reflectance for comparison -120w
Fig4 = figure(4);set(Fig4, 'Position', [120 120 1100 650])
% Smoothened curve of measured reflectance
plot(lambda,Rs,'LineWidth', 1, 'color', [1, 0, 0])
hold on
% Calculated reflectance
plot(lambda, Rcalc_120w,'LineWidth', 1)
hold on
```

```
% Reflectance of substrate SF1
plot(lambda, R_SF1,'LineWidth', 1, 'color', 'black')
title('Meraná reflektancia [cervena] v porovnani so spocitanou(naprasovanie pri 120W) 
[modra]','fontweight','bold','fontsize',16)
xlabel('Vlnova dlzka [nm]','fontweight','bold','fontsize',14)
ylabel('Reflektancia','fontweight','bold','fontsize',14)
```
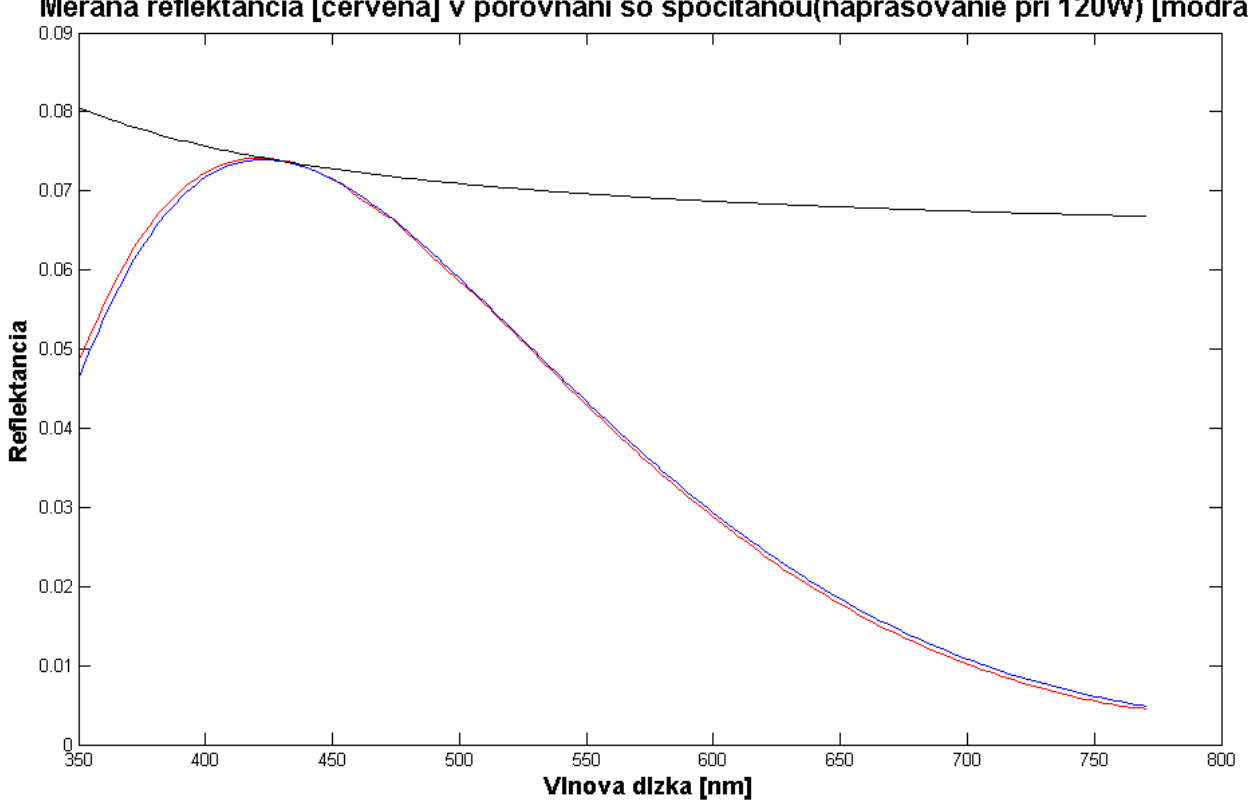

Meraná reflektancia [cervena] v porovnani so spocitanou(naprasovanie pri 120W) [modra]

## **Obr. 16 Priebeh reflektancie spočítanej s indexom lomu naprašovaného AlF3 na substrát pri výkone 120 W (modrá krivka), zmeranej vyhladenej krivky reflektancie (červená) a reflektancie substrátu SF1 bez vrstvy**

Z grafu na obrázku 17 poznať rozdiely v priebehu nameranej a spočítanej krivky, čo je dôsledkom zvýšenia strednej hodnoty indexu lomu tenkej vrstvy približne o pol stotiny.

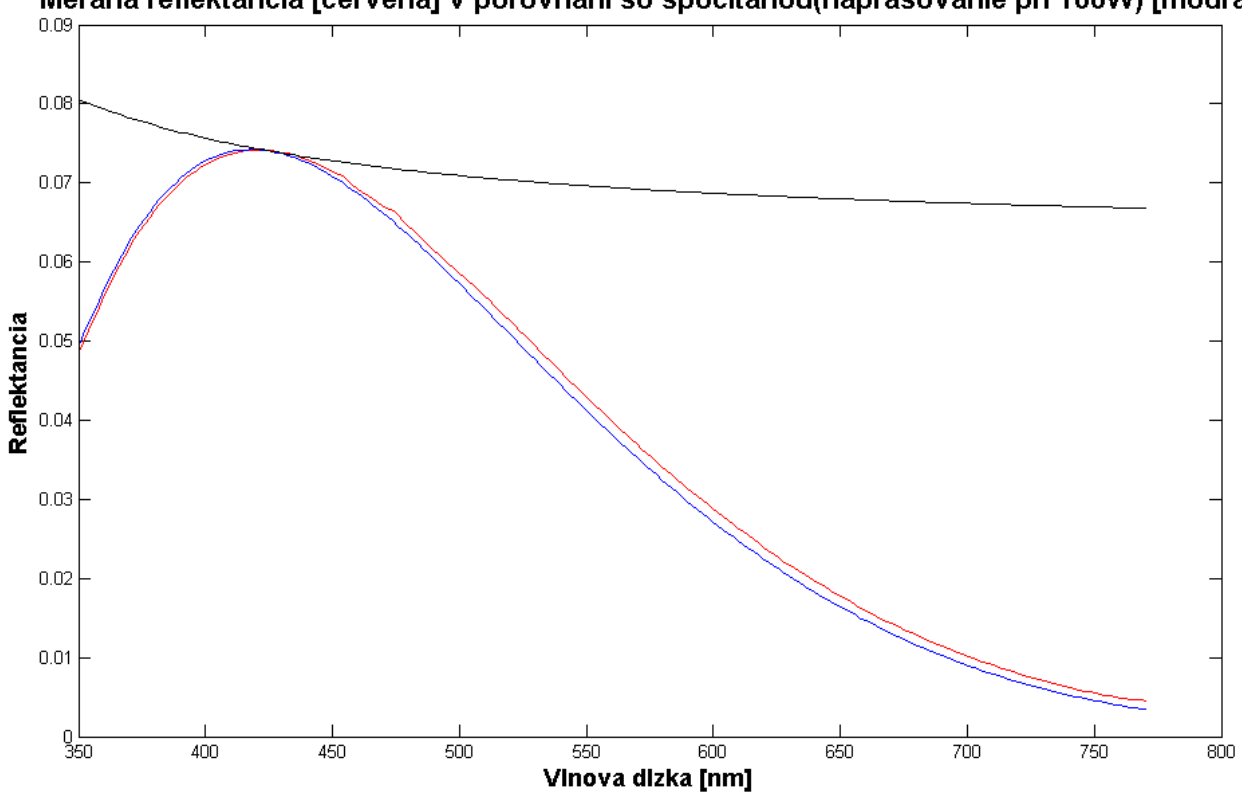

Meraná reflektancia [cervena] v porovnani so spocitanou(naprasovanie pri 160W) [modra]

**Obr. 17 Priebeh reflektancie spočítanej s indexom lomu naprašovaného AlF3 na substrát pri výkone 160 W (modrá krivka), zmeranej vyhladenej krivky reflektancie (červená) a reflektancie substrátu SF1 bez vrstvy**

V grafe na obrázku 18 sa už priebehy kriviek líšia podstatne viac, čo je dôsledkom zníženia strednej hodnoty indexu lomu približne o jednu stotinu.

Z grafov na obrázkoch 17 a 18 môžeme dostať predstavu o tom, ako sa mení priebeh reflektancie pri rôznych priebehoch indexu lomu tenkej vrstvy AlF<sub>3</sub>. Na určenie rozdielu medzi nameranou reflektanciou a jednotlivými spočítanými krivkami reflektancie používame sumu rozdielu štvorcov v každej nameranej hodnote.

#### <span id="page-43-0"></span>**3.4.3. Porovnanie súm rozdielu štvorcov priebehov reflektancií**

V poslednej časti budeme porovnávať sumy rozdielu štvorcov medzi nameranou krivkou a krivkami získanými pri rôznych naprašovacích výkonoch. Výsledné hodnoty umiestnime do grafu, z ktorého môžeme dostať predstavu o tom, ako sa jednotlivé

priebehy indexu lomu AlF<sup>3</sup> pri rôznych naprašovacích výkonoch približujú k skutočným hodnotám a k nami spočítanej krivke indexu lomu.

```
SumStvorc_80w = sum((Rs - Rcalc_80w).^2); % Sputtering power 80W
SumStvorc_80w_mean_index = mean(nAlF3_80w); % Mean refractive index
SumStvorc 120w = sum((Rs - Rate120w).^2); % Sputtering power120w
SumStvorc_120w_mean_index = mean(nAlF3_120w);
SumStvorc_160w = sum((Rs - Rcalc_160w).^2); % Sputtering power160W
SumStvorc_160w_mean_index = mean(nAlF3_160w);
SumStvorc_200w = sum((Rs - Ra1c_200w) \cdot \land 2); % Sputtering power200W
SumStvorc_200w_mean_index = mean(nAlF3_200w);
SumLeastSquares_mean_index = mean(n); % Mean refractive index – our result
Fig9 = figure(9);set(Fig9, 'Position', [120 120 1100 650])
plot(SumStvorc_160w_mean_index,SumStvorc_160w,'*',SumStvorc_200w_mean_index,SumStvorc_20
0w, '*',...
SumStvorc_80w_mean_index,SumStvorc_80w,'*',SumLeastSquares_mean_index,SumLeastSquares,'*
',...
    SumStvorc_120w_mean_index,SumStvorc_120w,'*', 'MarkerSize', 10)
title('Suma rozdielu stvorcov kriviek reflektancie pre rozne naprasovacie 
vykony','fontweight','bold','fontsize',16)
xlabel('Stredna hodnota indexu lomu materialu','fontweight','bold','fontsize',14)
ylabel('Su ma rozdielu stvorcov','fontweight','bold','fontsize',14)
```
Sumy rozdielu štvorcov získavame pomocou:

$$
S = \sum_{i=1}^{n} [R_s - R_{calc}]^2
$$
 (3.4)

kde *Rs* reprezentuje namerané hodnoty reflektancie v jednotlivých vlnových dĺžkach a Rcalc reprezentuje vypočítané hodnoty reflektancie pre tieto vlnové dĺžky. Postupne spočítame štyri sumy pre vypočítané priebehy reflektancie pre rôzne indexy lomu AlF<sub>3</sub> a piatu sumu pre náš vypočítaný priebeh indexu lomu už máme uloženú v premennej *SumLeastSqares* z predchádzajúcich výpočtov.

Funkciou *mean* získavame stredné hodnoty priebehov indexu lomu AlF<sub>3</sub> pri rôznych výkonoch naprašovania. Tieto hodnoty použijeme v grafe pre ilustratívne umiestnenie súm rozdielu štvorcov podľa osy x.

Na obrázku 19 vidíme, že stredná hodnota nášho indexu lomu je takmer identická so strednou hodnotou indexu lomu pri naprašovacom výkone 80 W, ale naša suma má znateľne nižšiu hodnotu, čo je dôkazom toho, že tvar našej krivky indexu lomu sa blíži k reálnemu priebehu viac ako priebeh z grafu na obrázku 15 pre naprašovací výkon 80 W.

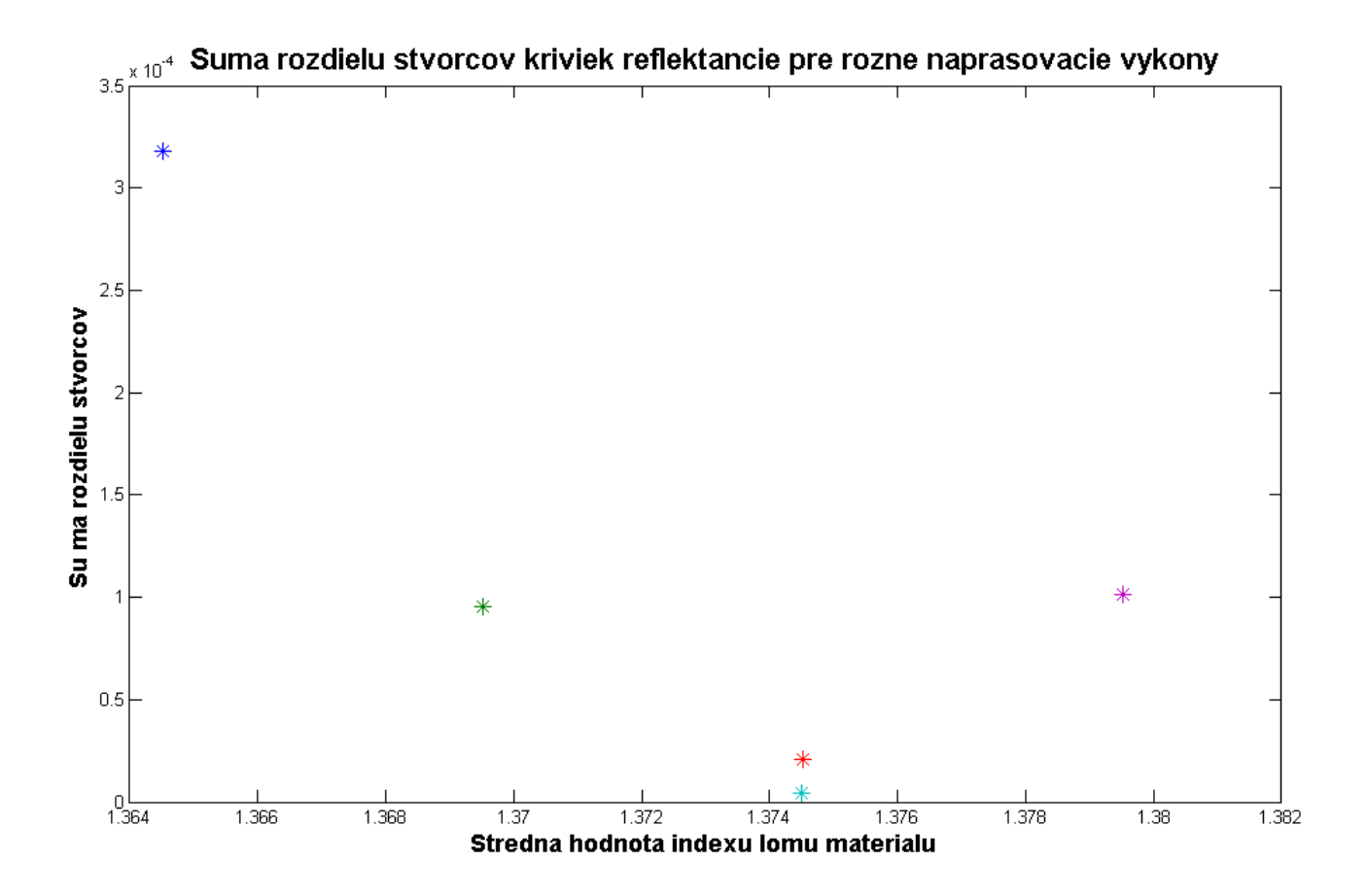

**Obr. 18 Zobrazenie jednotlivých súm rozdielu štvorcov pre rôzne naprašovacie výkony – 160 W (tmavomodrá), 200 W (zelená), 80 W (červená), 120 W (fialová) a nakoniec suma rozdielu štvorcov pre krivku získanú nami vypočítaného indexu lomu AlF3 (bledomodrá)**

## <span id="page-46-0"></span>**Záver**

Behom experimentálnej časti práce som sa zoznámil s technikou merania relatívnej reflektancie vzoriek a následným spracovávaním nameraných dát som si prehĺbil znalosti programovania v prostredí Matlabu. Práve táto práca na simulovaní priebehov reflektancie tenkého filmu na semi-infinitnom substráte mi pomohla viac pochopiť vplyvy jednotlivých optických parametrov meranej vzorky na výsledný priebeh reflektancie. Dôležitým poznatkom získaným pri experimentálnej časti je to, že správne umiestnenie vzorky pri meraní je kritickým faktorom pre získanie spoľahlivých hodnôt.

Cieľom tejto práce bolo so spoľahlivosťou získať hrúbku a priebeh indexu lomu tenkej vrstvy na substráte zo znalosti priebehu reflektancie vzorky v kolmom dopade svetla a znalosti priebehu indexu lomu substrátu. V praxi sa často využíva ešte znalosť priebehu reflektancie v šikmom dopade pre jednotlivé polarizačné zložky, čo uľahčuje prácu iteračnému algoritmu, ktorý tým získa potrebné dáta na presnejší výpočet indexu lomu. Ďalej je možné vyžiť merania pri nižších vlnových dĺžkach.

# <span id="page-47-0"></span>**Použité zdroje a literatúra**

1. **Stezel, Olaf.** *The Physics of Thin Film Spectra.* Berlin, Heidelberg, New York : Springer, 2005.

2. **Solé, J. García, Bausá, L. E. a Jaque, D.** *An Introduction to the Optical Spectroscopy of Inorganic Solids.* Chichester : Jogh Wiley & Sons Ltd, 2005. 0-470- 86886 4.

3. **Laboratory, Optical Reference.** http://opticalreferencelab.com/wpcontent/uploads/2013/07/Applications-Overview-1203-B-Using-Standards-in-Reflectance-Measurements.pdf. *http://opticalreferencelab.com.* [Online] 2012.

4. **Bo-Huei LIAO, Cheng-Chung LEE , Cheng-Chung JAING , Ming-Chung LIU.** *Optical and Mechanical Properties of AlF 3 Films Produced by Pulse Magnetron Sputtering of Al Targets with CF4/O2 Gas. Chungli, Taiwan: Optical* Review, 2009, vol. 16, issue 4, s. 505-510. DOI: 10.1007/s10043-009-0099-z. Thin Film Technology Center/Department of Optics and Photonics, National Central University, 2009.